# CS 525: Advanced Database **Organization**

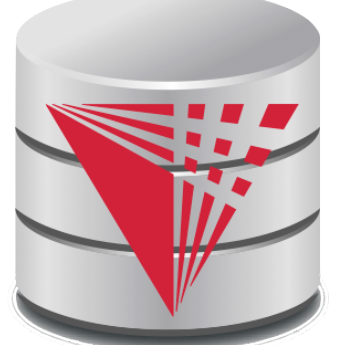

# **11: Query Optimization Physical**

Boris Glavic

Slides: adapted from a course taught by Hector Garcia-Molina, Stanford InfoLab

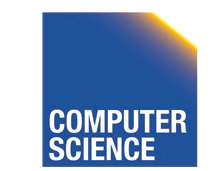

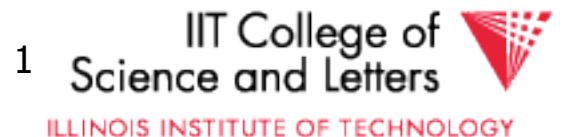

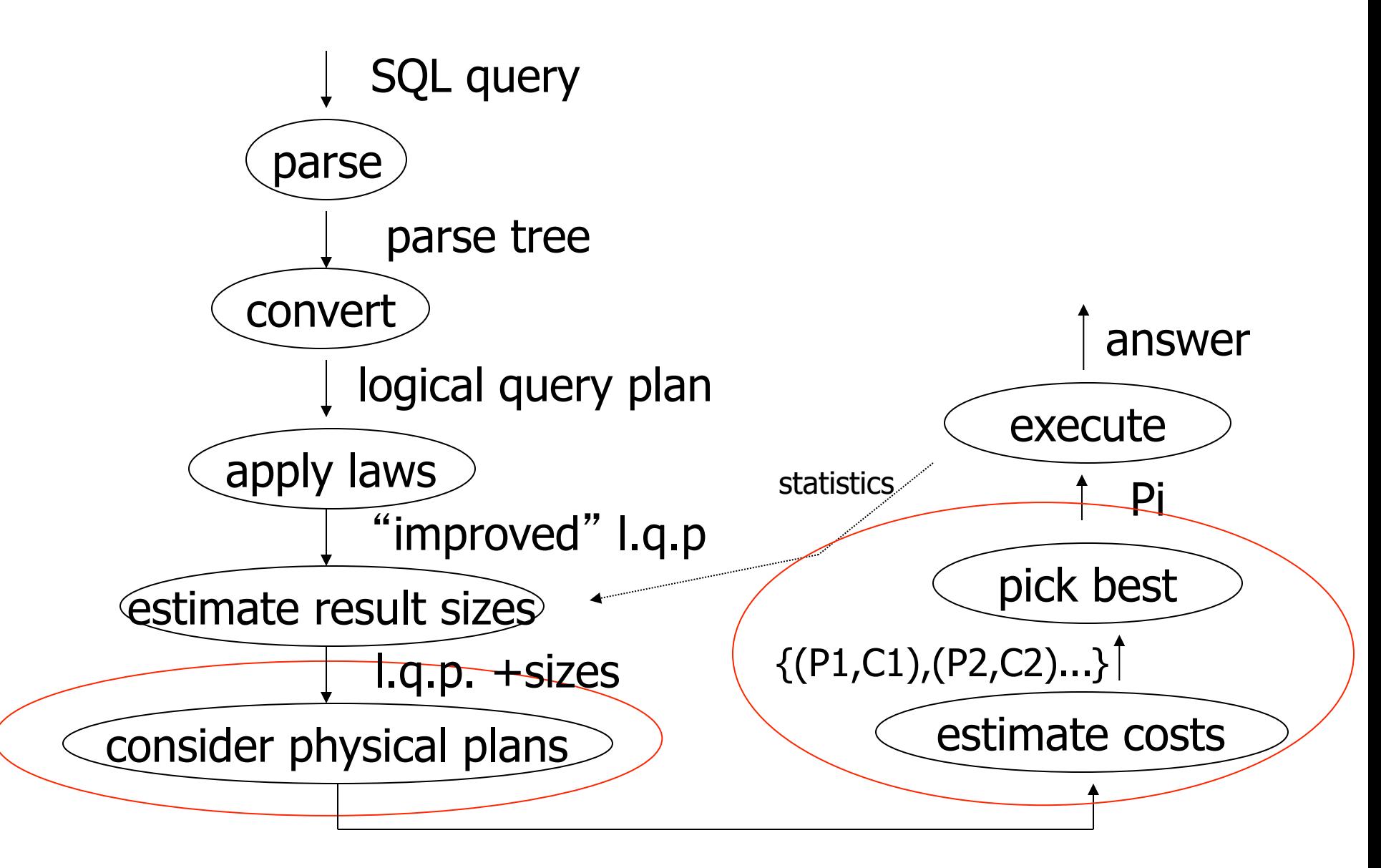

{P1,P2,…..}

CS 525 Notes 11 - Physical Optimization

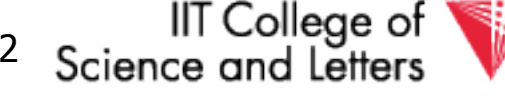

**ILLINOIS INSTITUTE OF TECHNOLOGY** 

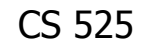

#### Physical Optimization

- Apply after applying heuristics in logical optimization
- 1) Enumerate potential execution plans
	- $-$  All?
	- Subset
- 2) Cost plans
	- What cost function?

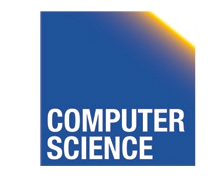

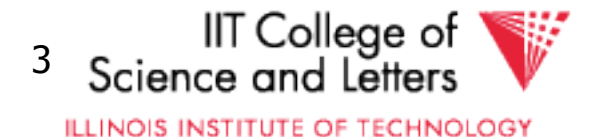

#### Physical Optimization

- To apply pruning in the search for the best plan
	- Steps 1 and 2 have to be interleaved
	- Prune parts of the search space
		- if we know that it cannot contain any plan that is better than what we found so far

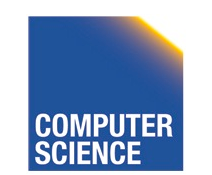

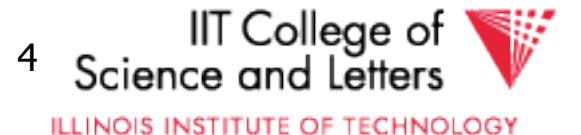

#### Example Query

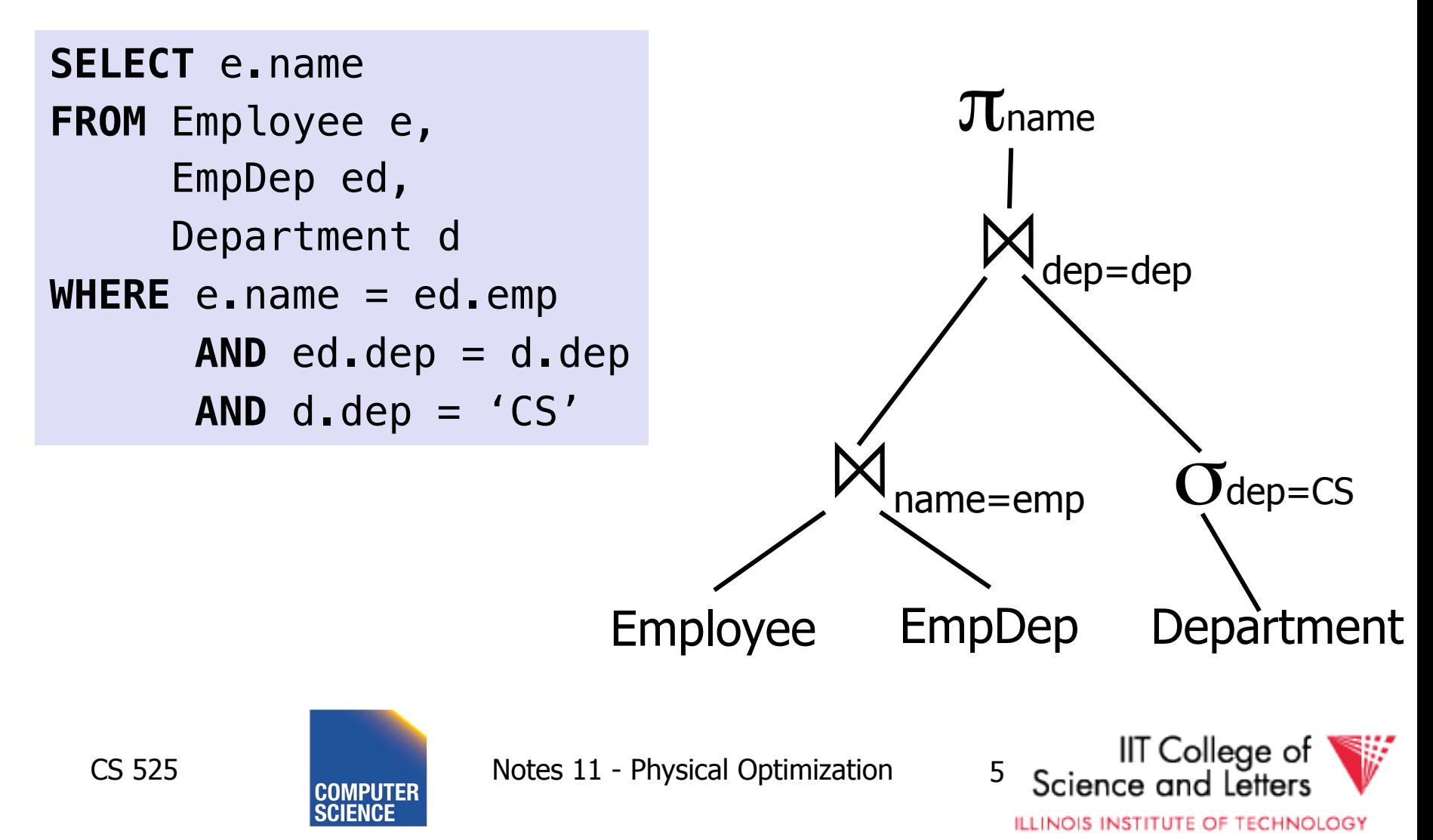

#### Example Query – Possible Plan

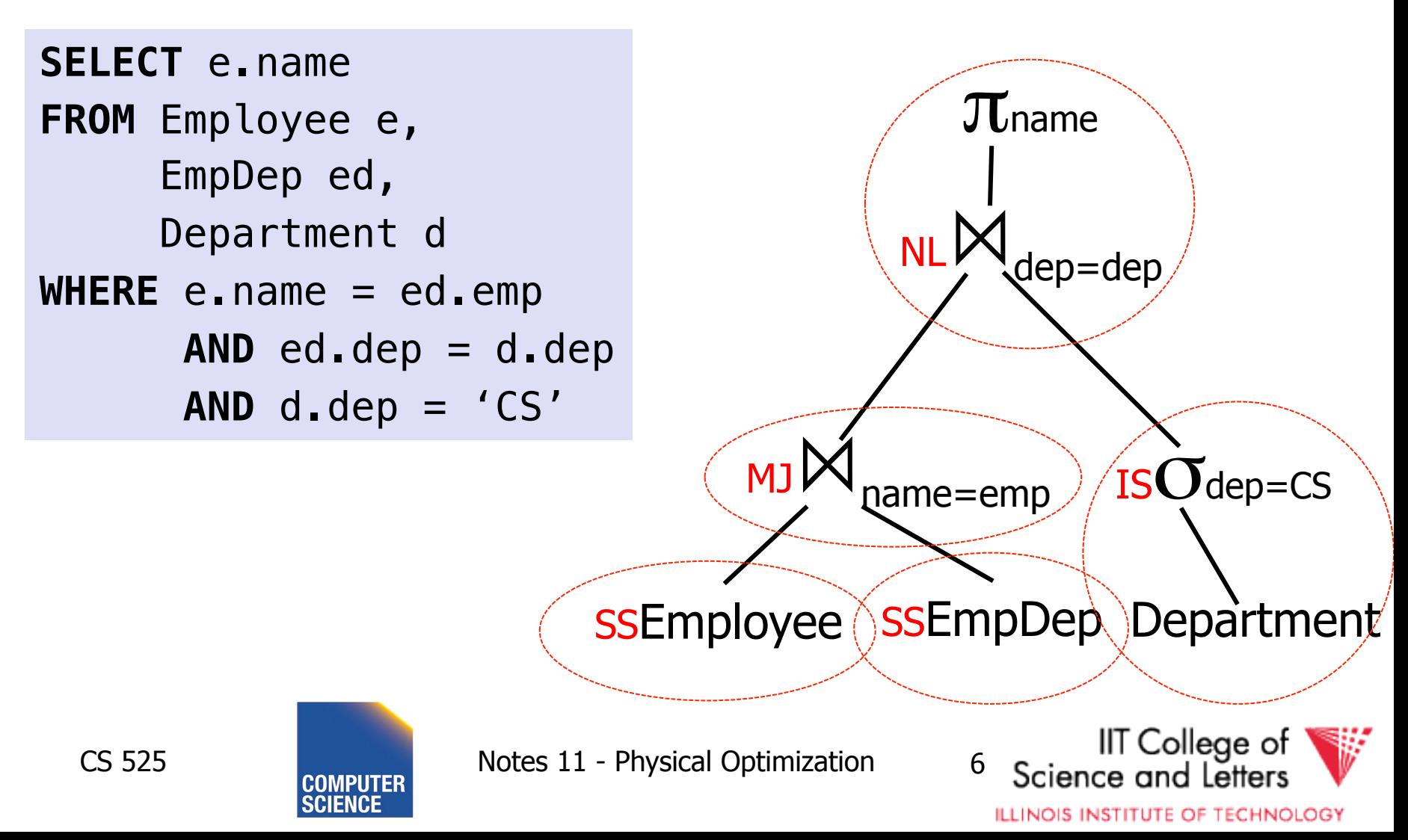

#### Cost Model

- Cost factors
	- **#disk I/O**
	- **CPU cost**
	- Response time
	- Total **execution time**
- Cost of operators
	- I/O as discussed in query execution (part 10)
	- Need to know **size of intermediate results**  (part 09)

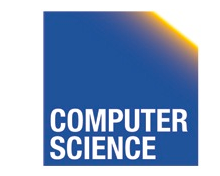

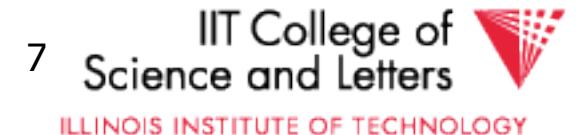

#### Example Query – Possible Plan

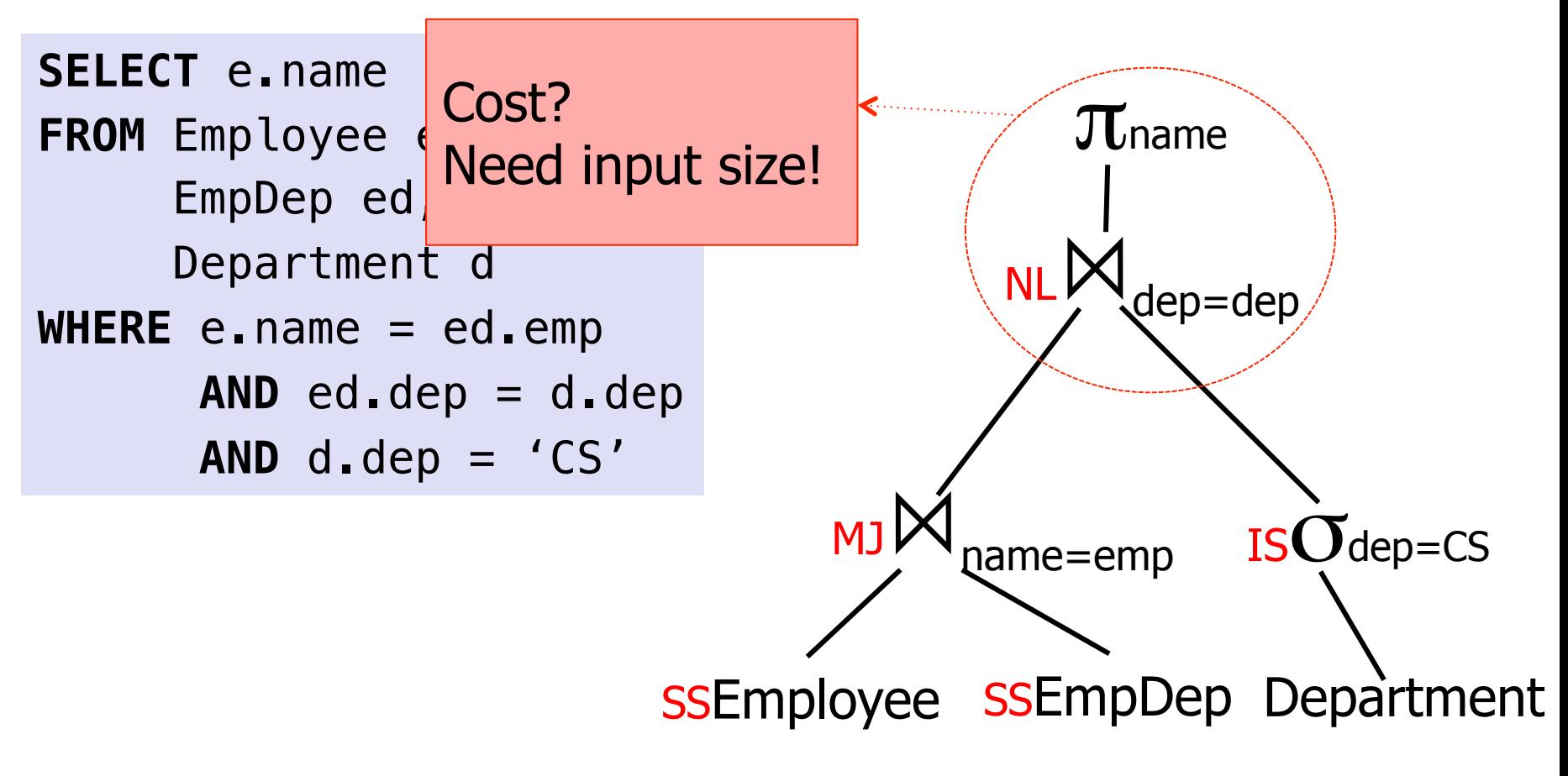

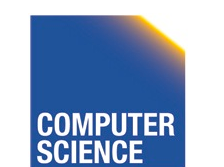

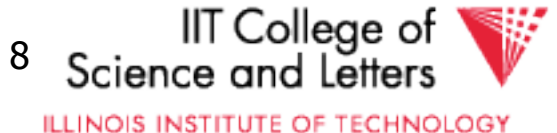

#### Cost Model Trade-off

#### • **Precision**

– Incorrect cost-estimation -> choose suboptimal plan

#### • **Cost of computing cost**

- Cost of costing a plan
	- We may have to cost millions or billions of plans
- Cost of maintaining statistics
	- Occupies resources needed for query processing

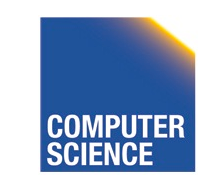

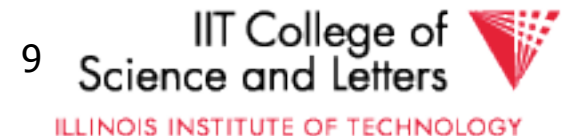

#### Plan Enumeration

- For each operator in the query – Several implementation options
- Binary operators (joins)
	- Changing the order may improve performance a lot!
- -> consider both **different implementations** and **order of operators**  in plan enumeration

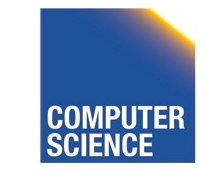

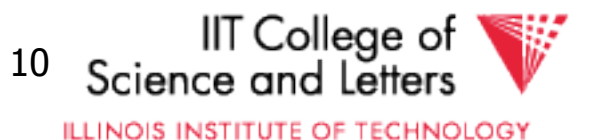

#### Example Join Ordering Result Sizes

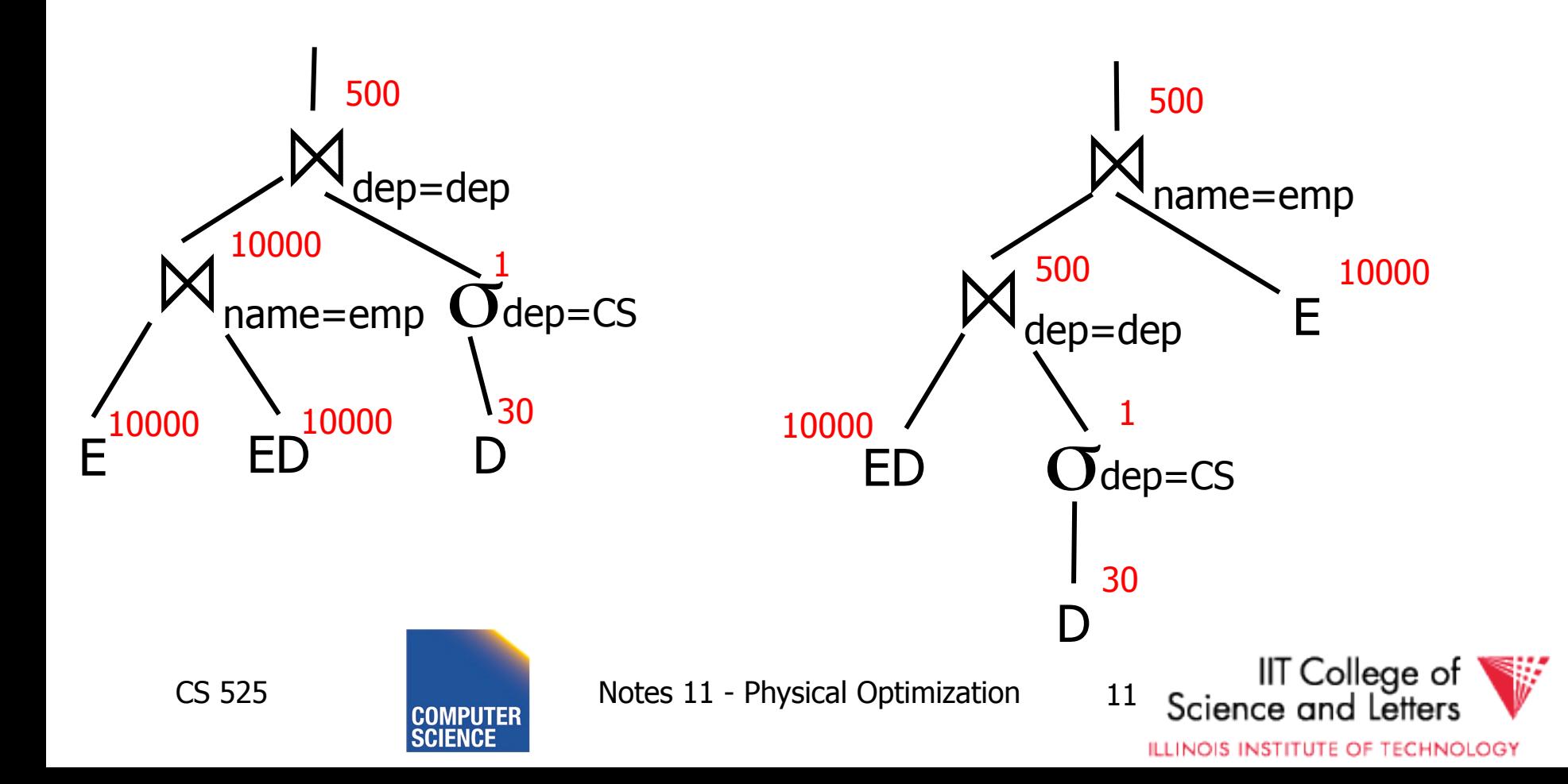

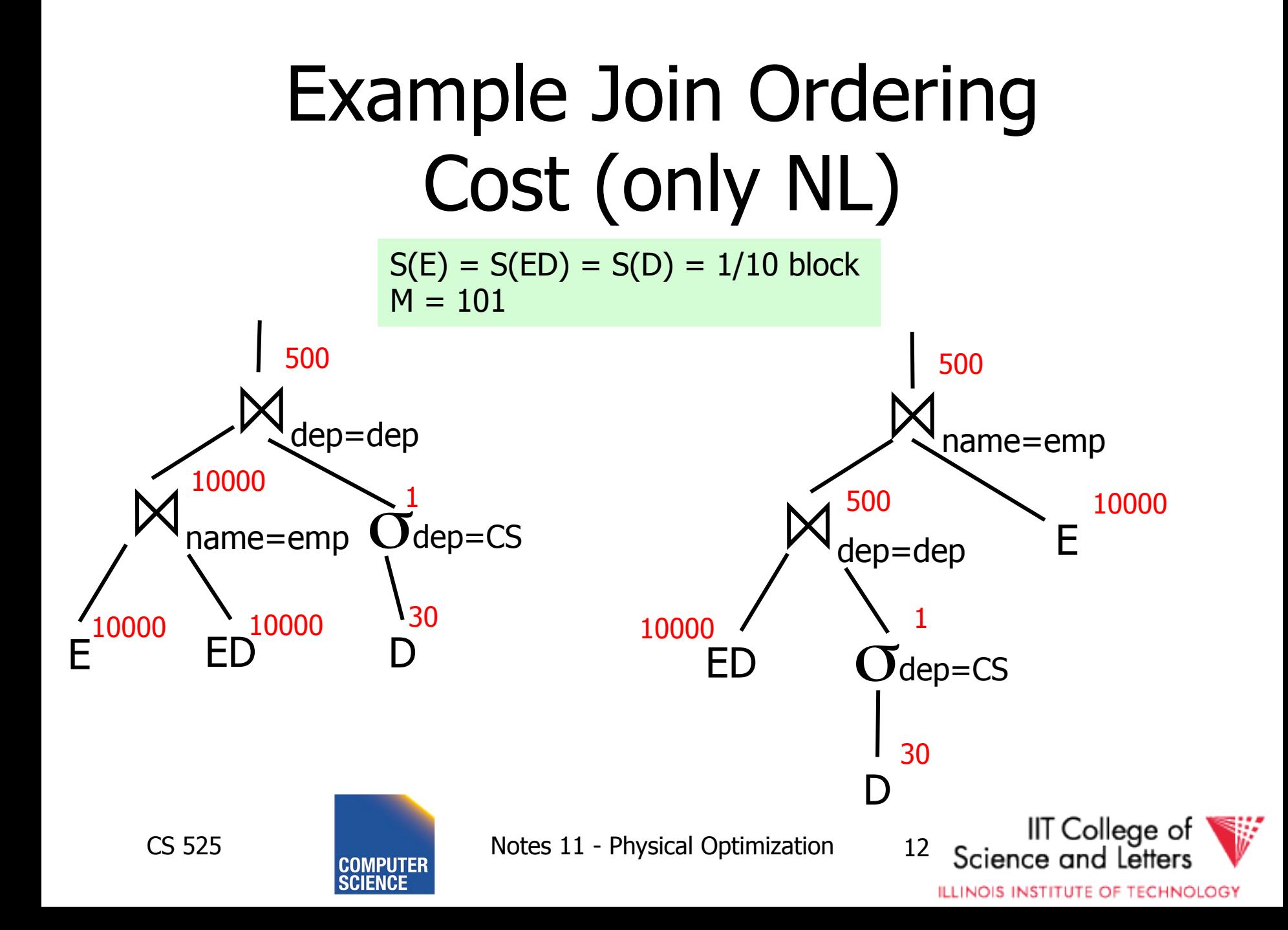

 $S(E) = S(ED) = S(D) = 1/10$  block  $M = 101$ I/O costs only

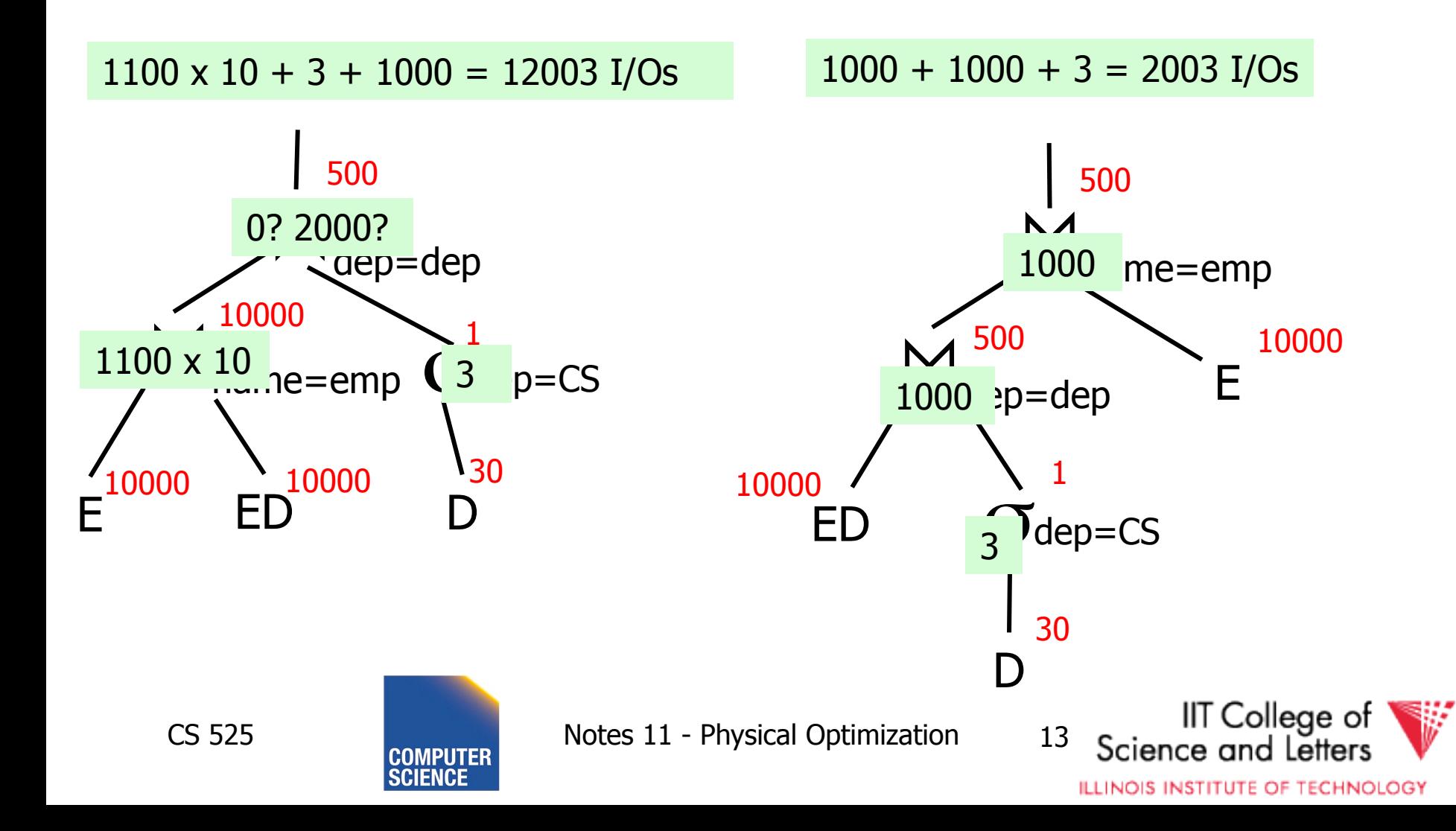

#### Plan Enumeration

- All
	- Consider all potential plans of a certain type (discussed later)
	- Prune only if sure
- Heuristics
	- Apply heuristics to prune search space
- Randomized Algorithms

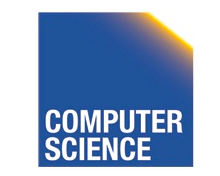

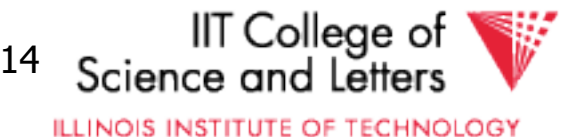

# Plan Enumeration Algorithms

- All
	- Dynamic Programming (System R)
	- $A^*$  search
- Heuristics
	- Minimum Selectivity, Intermediate result size, …
	- KBZ-Algorithm, AB-Algorithm
- Randomized
	- Genetic Algorithms
	- Simulated Annealing

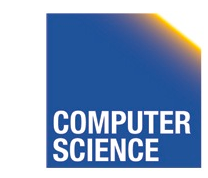

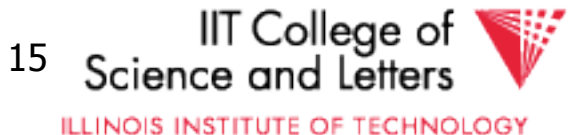

#### Reordering Joins Revisited

• Equivalences (Natural Join)

1. R  $\bowtie$  S  $\equiv$  S  $\bowtie$  R

2.  $(R \bowtie S) \bowtie T \equiv R \bowtie (S \bowtie T)$ 

- Equivalences Equi-Join
	- 1.  $R \bowtie_{a-b} S \equiv S \bowtie_{a-b} R$ 2.  $(R \bowtie_{a=b} S) \bowtie_{c=d} T \equiv R \bowtie_{a=b} (S \bowtie_{c=d} T)$ ? 3.  $\sigma_{a=b}$  (R X S)  $\equiv$  R  $\bowtie_{a=b}$  S?

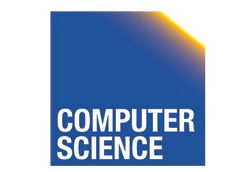

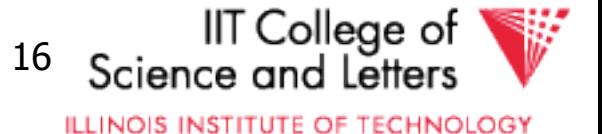

#### Equi-Join Equivalences

- $(R \bowtie_{a=b} S) \bowtie_{c=d} T \equiv R \bowtie_{a=b} (S \bowtie_{c=d} T)$
- What if c is attribute of R?
- $(R \bowtie_{a=b} S) \bowtie_{c=d} T \equiv R \bowtie_{a=b \wedge c=d} (S \times T)$
- $\sigma_{a=b}$   $(R \times S) \equiv R \Join_{a=b} S$ ? – Only if a is from R and S from b (vice-versa)

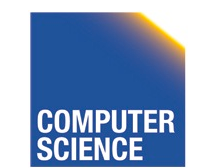

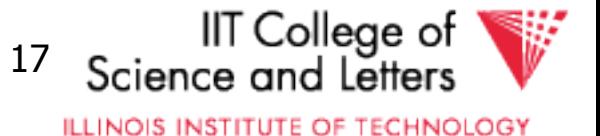

#### Why Cross-Products are bad

- We discussed efficient join algorithms – Merge-join O(n) resp. O(n log(n))
	- $-Vs$ . Nested-loop  $O(n^2)$
- R X S
	- Result size is  $O(n^2)$ 
		- Cannot be better than  $O(n^2)$
	- Surprise, surprise: merge-join doesn't work

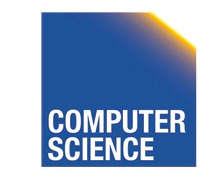

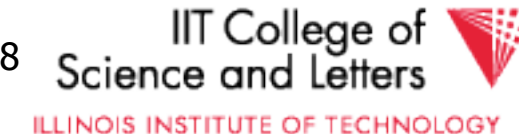

#### Agenda

• Given some query

– How to enumerate all plans?

- Try to avoid cross-products
- Need way to figure out if equivalences can be applied
	- Data structure: **Join Graph**

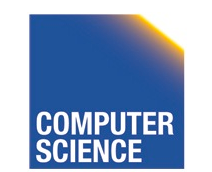

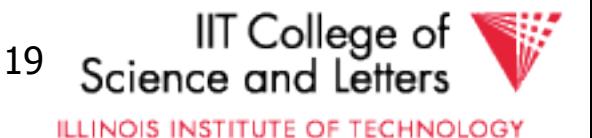

#### Join Graph

- Assumptions
	- $-$  Only equi-joins (a = b)
		- a and b are either constants or attributes
	- Only conjunctive join conditions (AND)

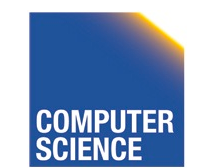

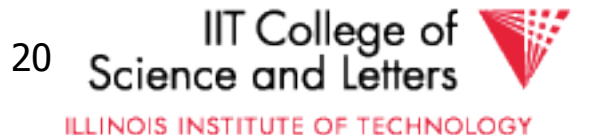

#### Join Graph

- Nodes: Relations  $R_1, \ldots, R_n$  of query
- Edges: Join conditions
	- $-$  Add edge between  $R_i$  and  $R_j$  labeled with C
		- if there is a join condition C
		- That equates an attribute from  $R_i$  with an attribute from  $R_i$
	- $-$  Add a self-edge to R<sub>i</sub> for each simple predicate

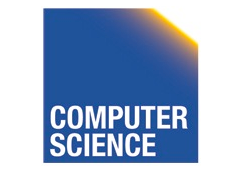

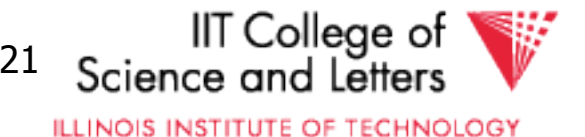

#### Join Graph Example **SELECT** e.name **FROM** Employee e, EmpDep ed, Department d  $WHERE e.name = ed .emp$  $AND$  ed.dep =  $d$ .dep AND  $d$ .dep = ' $CS'$ Department EmpDep name=emp dep=dep dep='CS'

Employee

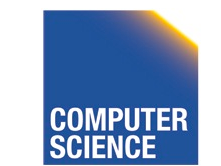

CS 525 Notes 11 - Physical Optimization 22

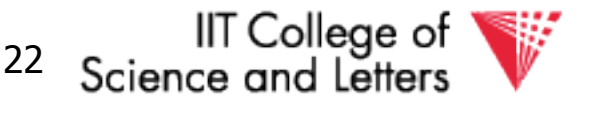

**ILLINOIS INSTITUTE OF TECHNOLOGY** 

#### Notes on Join Graph

- Join Graph tells us in which ways we can join without using cross products
- However, …

– Only if transitivity is considered

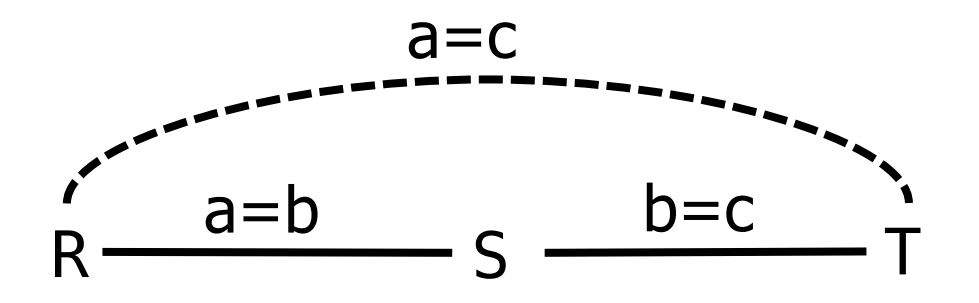

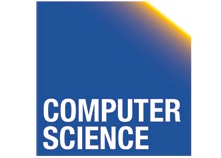

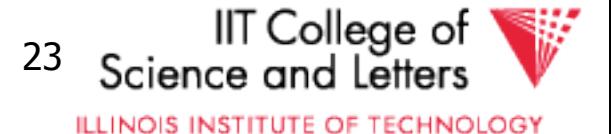

# Join Graph Shapes Chain queries Star queries Tree queries

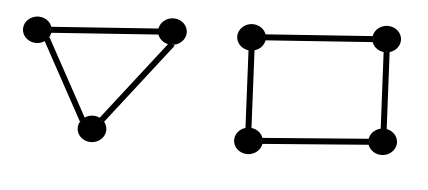

Cycle queries **Cycle queries** Clique queries

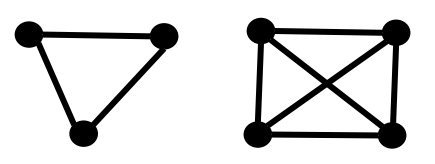

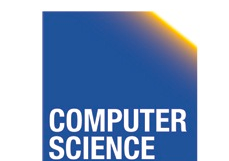

CS 525 Notes 11 - Physical Optimization 24

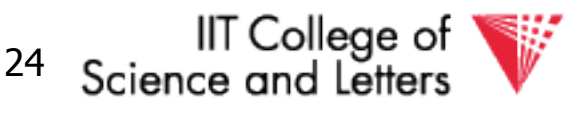

**ILLINOIS INSTITUTE OF TECHNOLOGY** 

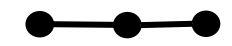

Chain queries

**SELECT** \* **FROM** R,S,T **WHERE**  $R$ .a =  $S$ .b  $AND$   $S.C = T.d$ 

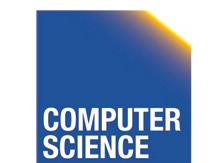

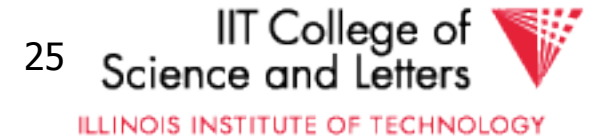

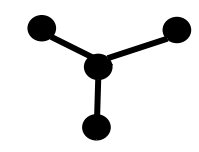

Star queries

**SELECT** \* **FROM** R,S,T,U **WHERE** R.a = S.a  $AND R.b = T.b$ **AND** R.c = U.c

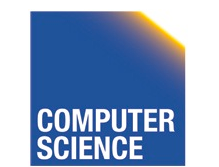

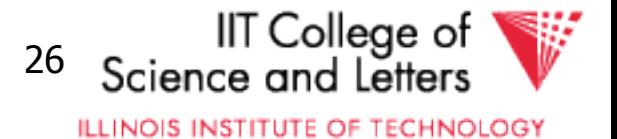

**SELECT** \* **FROM** R,S,T,U,V **WHERE** R.a = S.a  $AND R.b = T.b$  $AND$   $T_{\text{c}} = U_{\text{c}}$  $AND$   $T.d = V.d$ 

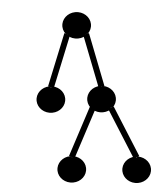

Tree queries

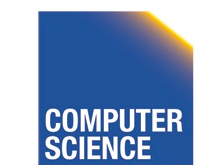

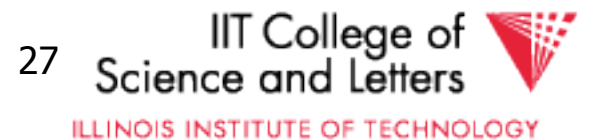

**SELECT** \* **FROM** R,S,T **WHERE** R.a = S.a  $AND S.b = T.b$  $AND T.C = R.C$ 

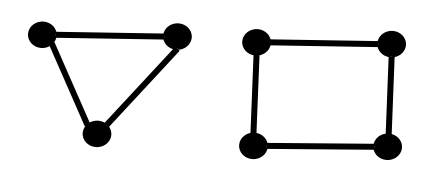

Cycle queries

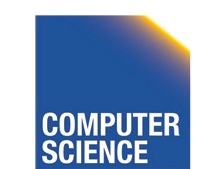

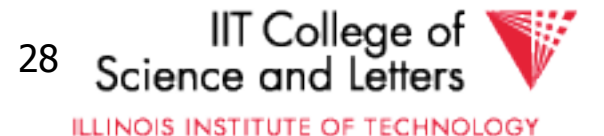

**SELECT** \* **FROM** R,S,T **WHERE** R.a = S.a  $AND S.b = T.b$  $AND T.C = R.C$ 

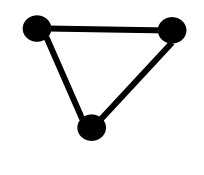

Clique queries

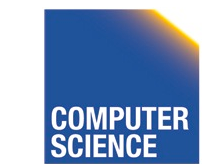

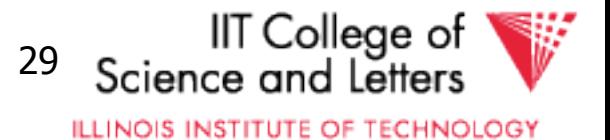

- Assumption
	- Use cross products (can freely reorder)
	- Joins are binary operations
		- Two inputs
		- Each input either join result or relation access

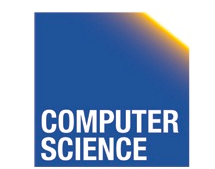

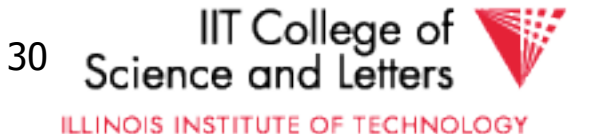

- Example 3 relations R,S,T
	- 12 orders

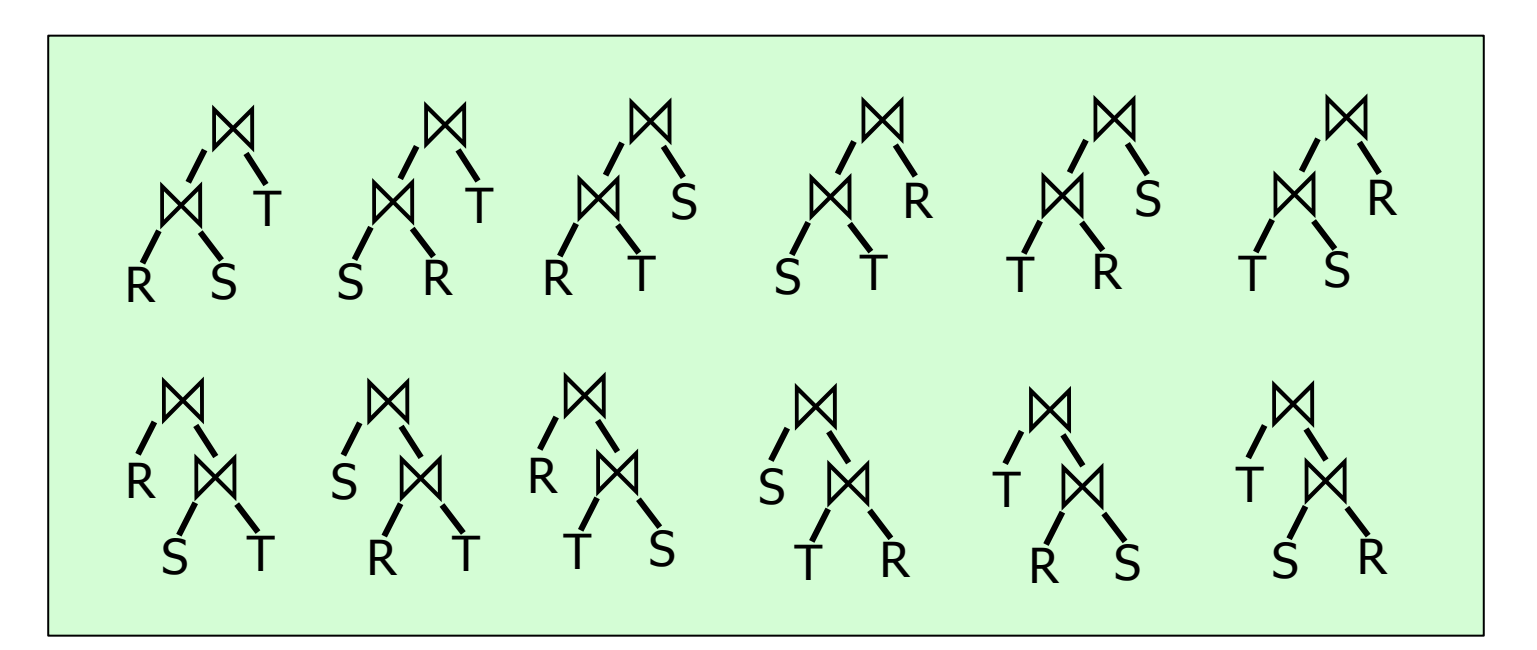

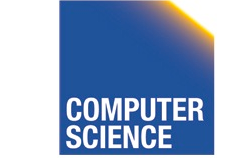

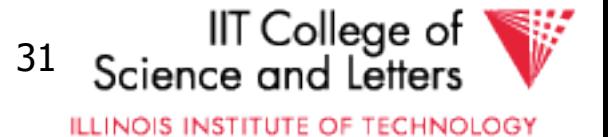

- A join over **n+1** relations requires **n** binary joins
- The root of the join tree joins **k** with  $n k 1$  join operators  $(0 \leq k \leq n-1)$

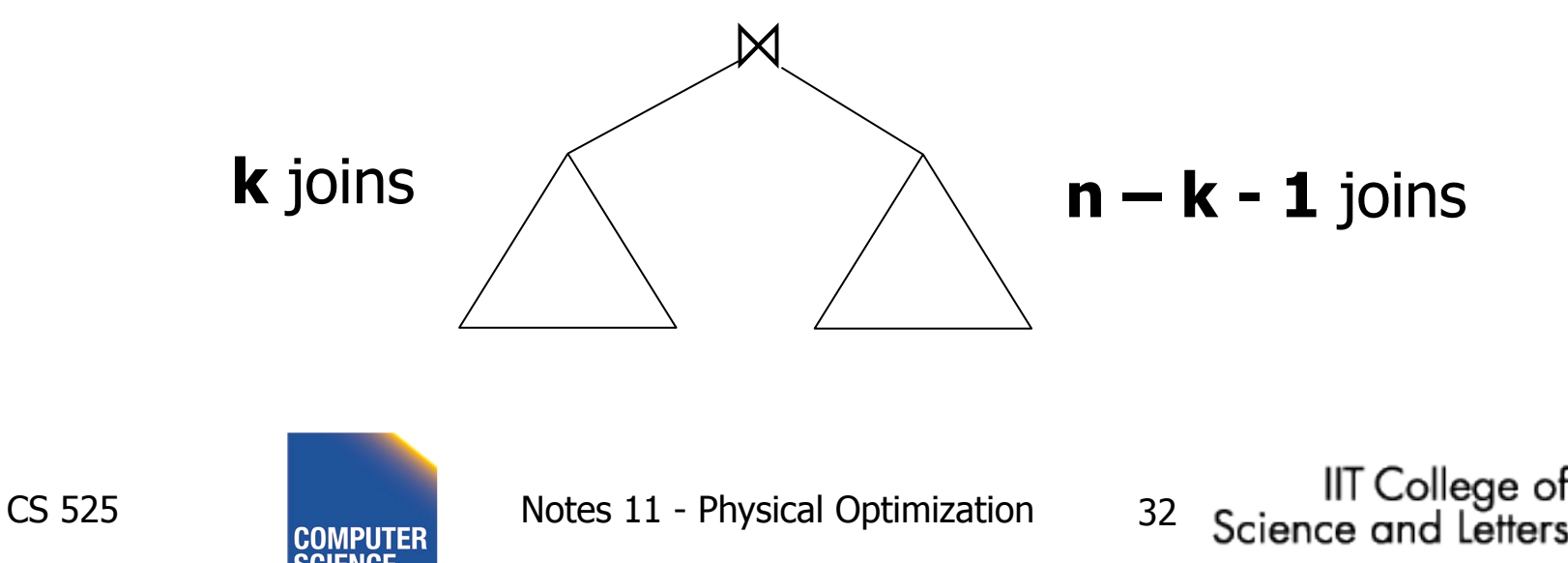

**ILLINOIS INSTITUTE OF TECHNOLOGY** 

• This are the **Catalan numbers** 

#### $C_n = \sum_{k=0}^{n} C_k \times C_{n-k-1} = (2n)! / (n+1)!n!$ **n-1**

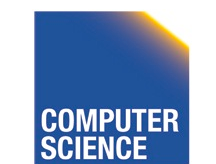

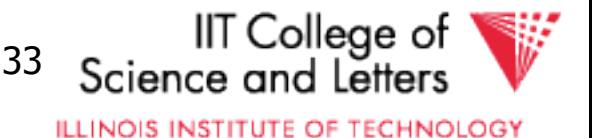

- This are the **Catalan numbers**
- For each such tree we can permute the input relations **(n+1)!** Permutations

#### **(2n)! / (n+1)!n! \* (n+1)! = (2n)!/n!**

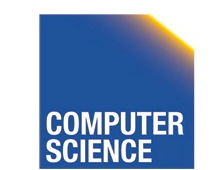

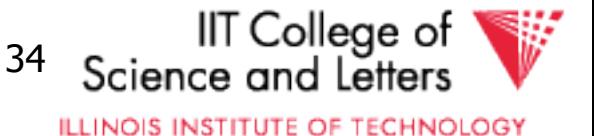

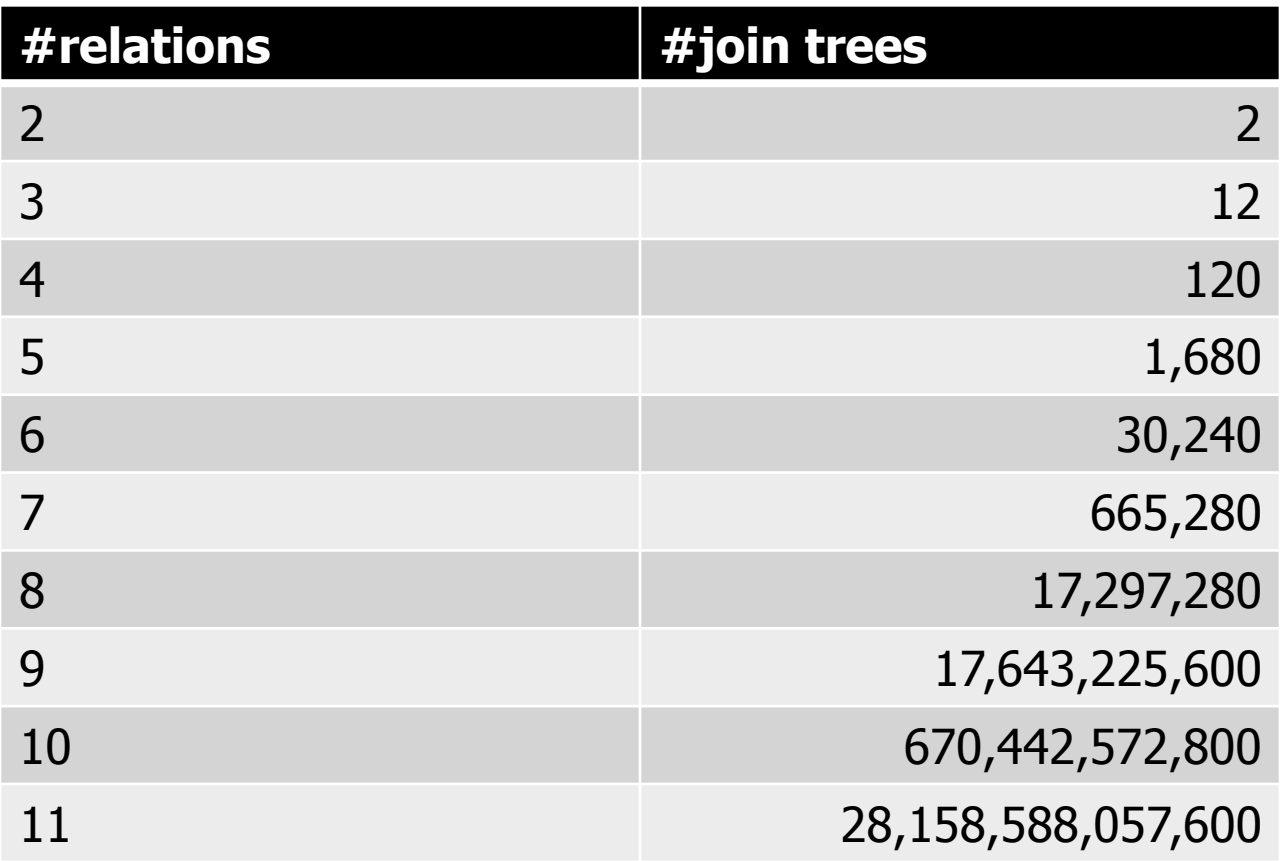

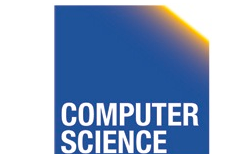

CS 525 **COMPUTER** Notes 11 - Physical Optimization 35

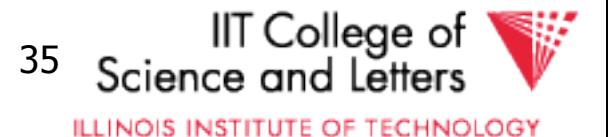

- If for each join we consider **k** equal algorithms then for **n** relations we have – Multiply with a factor **kn-1**
- Example consider
	- Nested loop
	- Merge
	- Hash

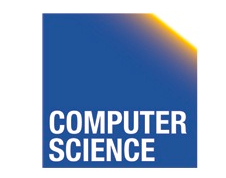

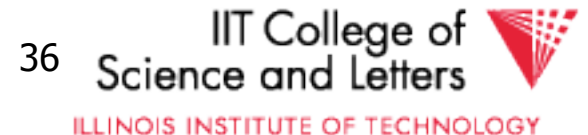
## How many join orders?

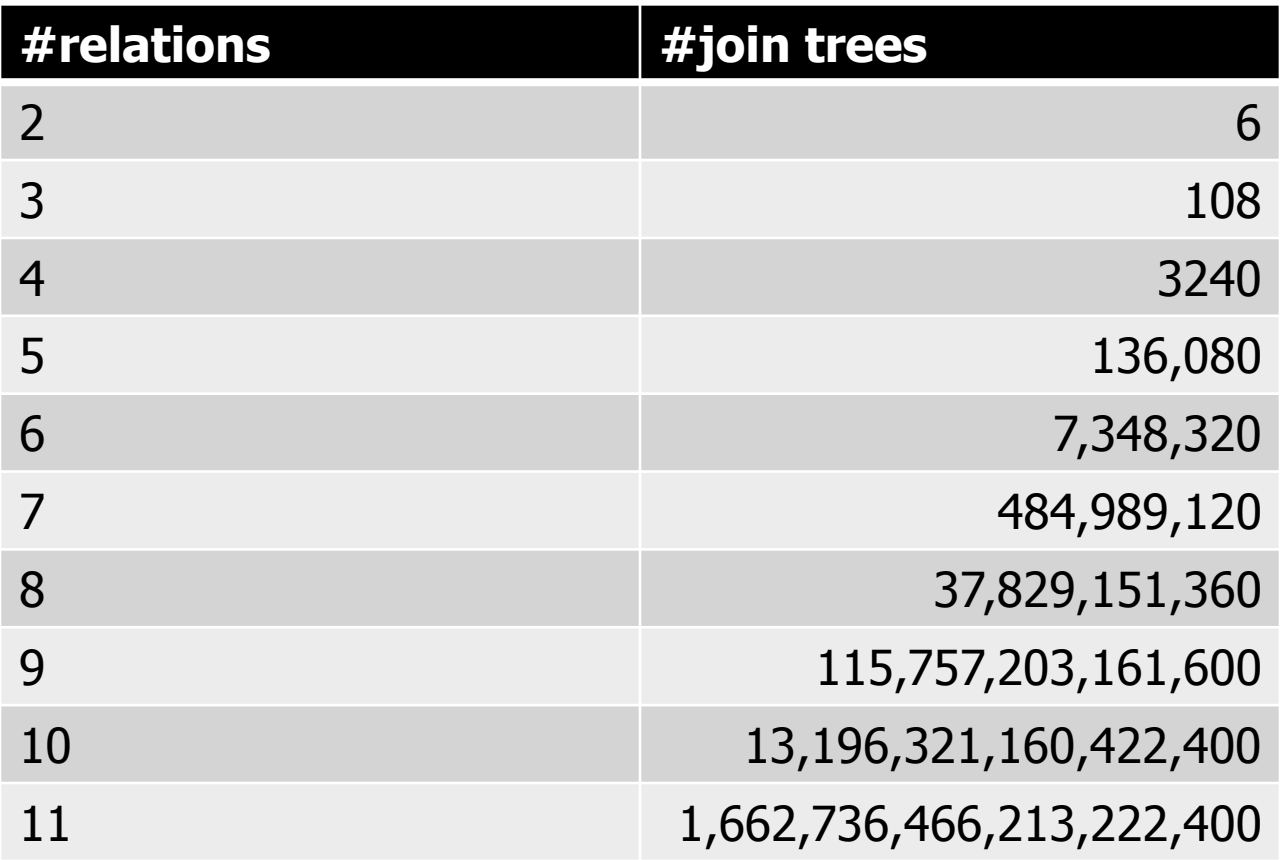

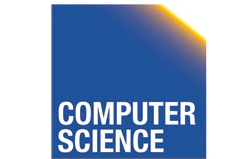

CS 525 **COMPUTER** Notes 11 - Physical Optimization 37

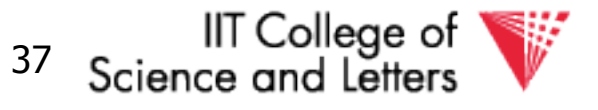

**ILLINOIS INSTITUTE OF TECHNOLOGY** 

# Too many join orders?

- Even if costing is cheap
	- Unrealistic assumption 1 CPU cycle
	- Realistic are thousands or millions of instructions
- Cost all join options for 11 relations
	- 3GHz CPU, 8 cores
	- $-69,280,686$  sec  $> 2$  years

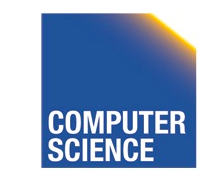

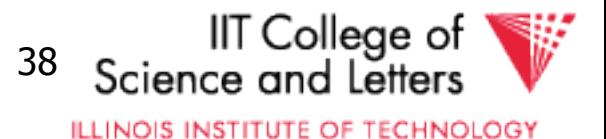

## How to deal with excessive number of combinations?

- Prune parts based on optimality
	- Dynamic programming
	- $-A*-search$
- Only consider certain types of join trees – Left-deep, Right-deep, zig-zag, bushy
- Heuristic and random algorithms

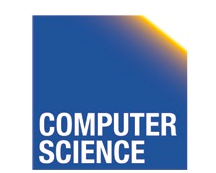

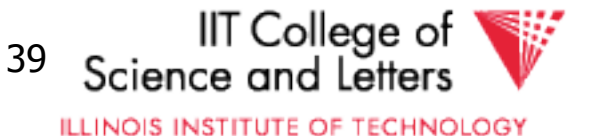

## Dynamic Programming

- Assumption: **Principle of Optimality** 
	- To compute the **global** optimal plan it is only necessary to consider the optimal solutions for its **sub-queries**
- Does this assumption hold?
	- Depends on cost-function

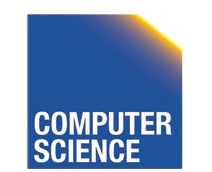

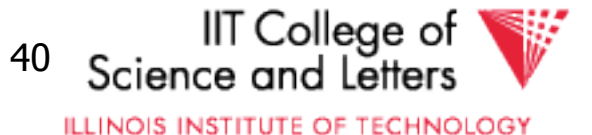

## What is dynamic programming?

- Recall data structures and algorithms 101!
- Consider a **Divide-and-Conquer** problem
	- Solutions for a problem of size **n** can be build from solutions for sub-problems of smaller size (e.g., **n/2** or **n-1**)

#### • **Memoize**

- Store solutions for sub-problems
- -> Each solution has to be only computed once
- -> Needs extra memory

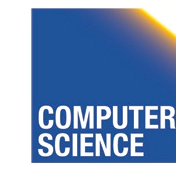

CS 525 Notes 11 - Physical Optimization 41

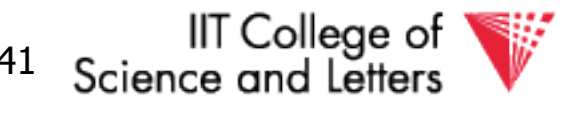

**ILLINOIS INSTITUTE OF TECHNOLOGY** 

#### Example Fibonacci Numbers

- $F(n) = F(n-1) + F(n-2)$
- $F(0) = F(1) = 1$

Fib(n) { if (n = 0) return 0 else if (n = 1) return 1 else return Fib(n-1) + Fib(n-2) }

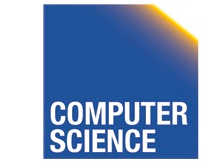

CS 525 Notes 11 - Physical Optimization 42

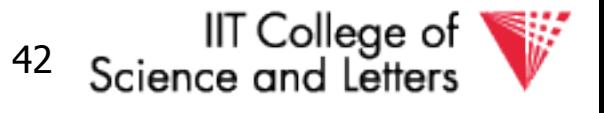

**ILLINOIS INSTITUTE OF TECHNOLOGY** 

#### Example Fibonacci Numbers

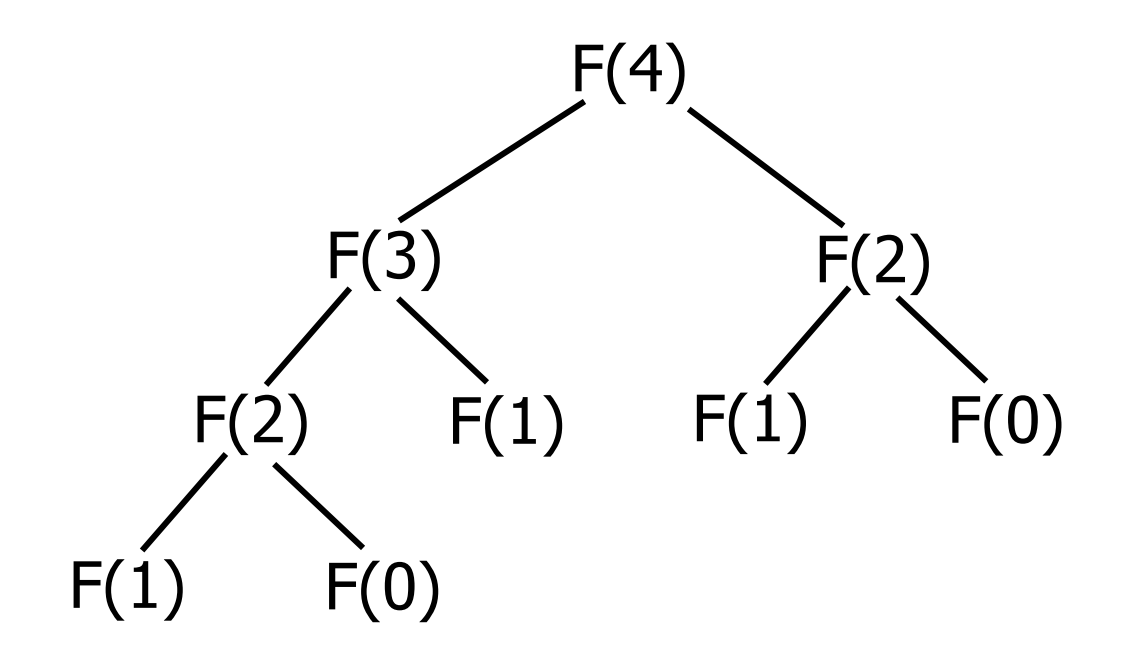

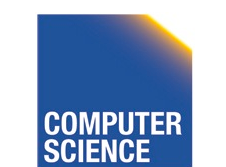

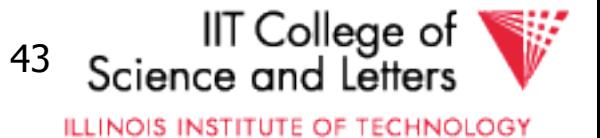

#### **Complexity**

• Number of calls  $-C(n) = C(n-1) + C(n-2) + 1 = Fib(n+2)$  $- O(2^n)$ 

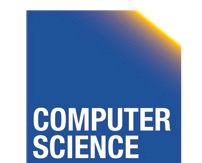

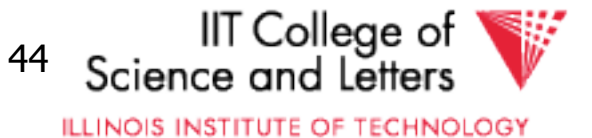

# Using dynamic programming

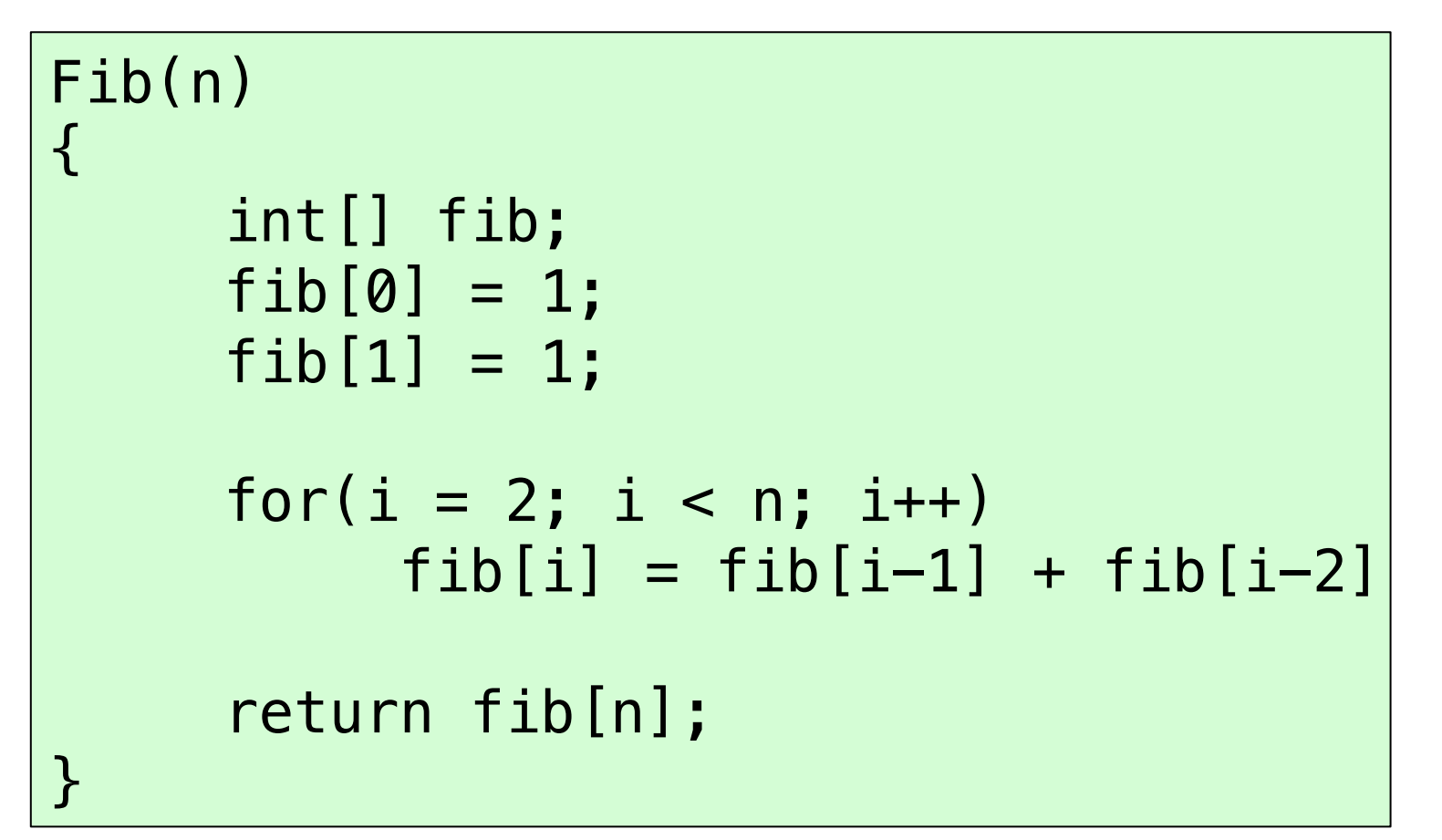

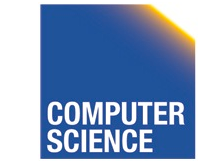

CS 525 Notes 11 - Physical Optimization 45

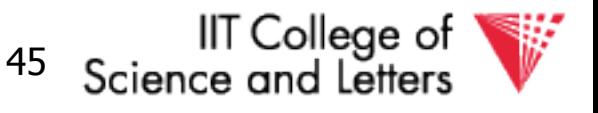

**ILLINOIS INSTITUTE OF TECHNOLOGY** 

#### Example Fibonacci Numbers

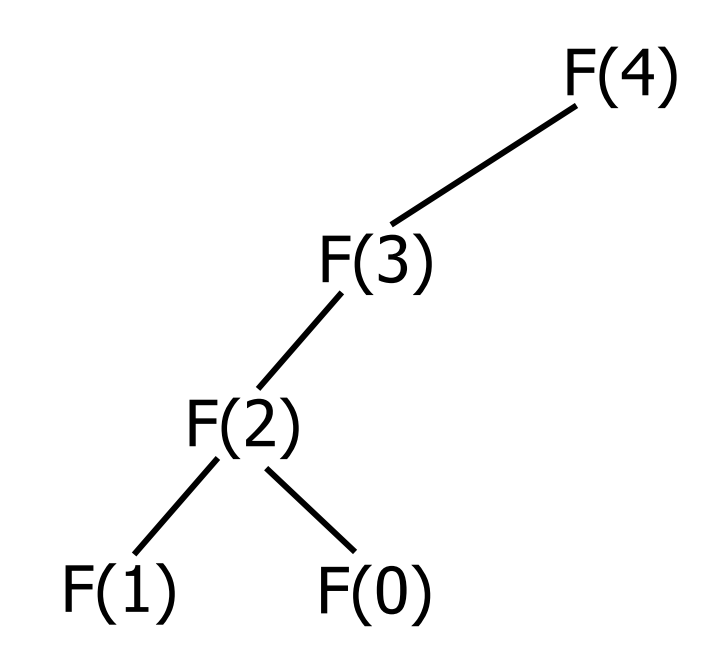

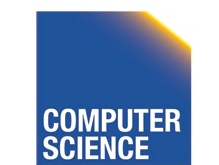

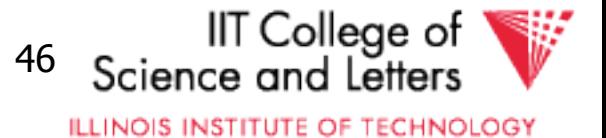

#### What do we gain?

•  $O(n)$  instead of  $O(2^n)$ 

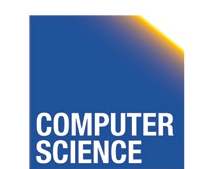

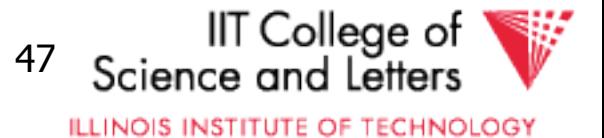

## Dynamic Programming for Join Enumeration

- Find cheapest plan for n-relation join in n passes
- For each **i** in **1** … **n** 
	- Construct solutions of size **i** from best solutions of size **< i**

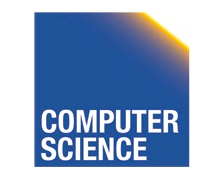

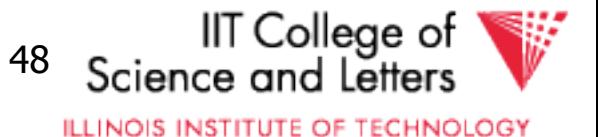

## DP Join Enumeration

```
optPlan \leftarrow Map({R}, {p}lan)\text{find}\text{join}\text{d}\text{p}(q(R_1,...,R_n))\{ for i=1 to n
     optPlan[\{R_i\}] \leftarrow access\_paths(R_i) for i=2 to n
     foreach S \subseteq \{R_1, ..., R_n\} with |S|=i optPlan[S] ← ∅!
        foreach 0 \subset S with 0 \neq \emptyset optPlan[S] ← optPlan[S] ∪
                 possible_joins(optPlan(O), optPlan(S\O))
         prune_plans(optPlan[S])
  return optPlan[\{R_1, ..., R_n\}]}
```
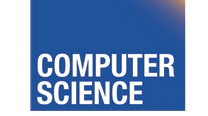

CS 525 Notes 11 - Physical Optimization 49

Science and Letter

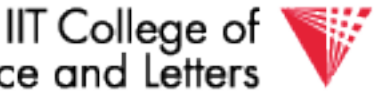

**ILLINOIS INSTITUTE OF TECHNOLOGY** 

## Dynamic Programming for Join Enumeration

• access\_paths (R)

– Find cheapest access path for relation R

- possible\_joins(plan, plan)
	- Enumerate all joins (merge, NL, …) variants for between the input plans
- prune\_plans({plan}) – Only keep cheapest plan from input set

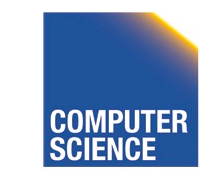

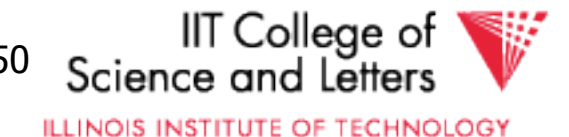

#### DP-JE Complexity

- Time:  $O(3^n)$
- Space:  $O(2^n)$
- Still to much for large number of joins (10-20)

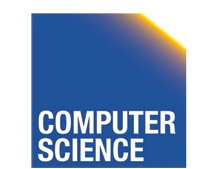

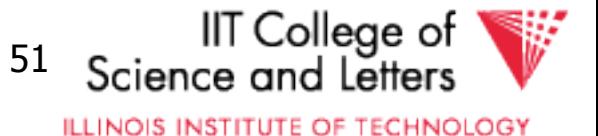

## Types of join trees

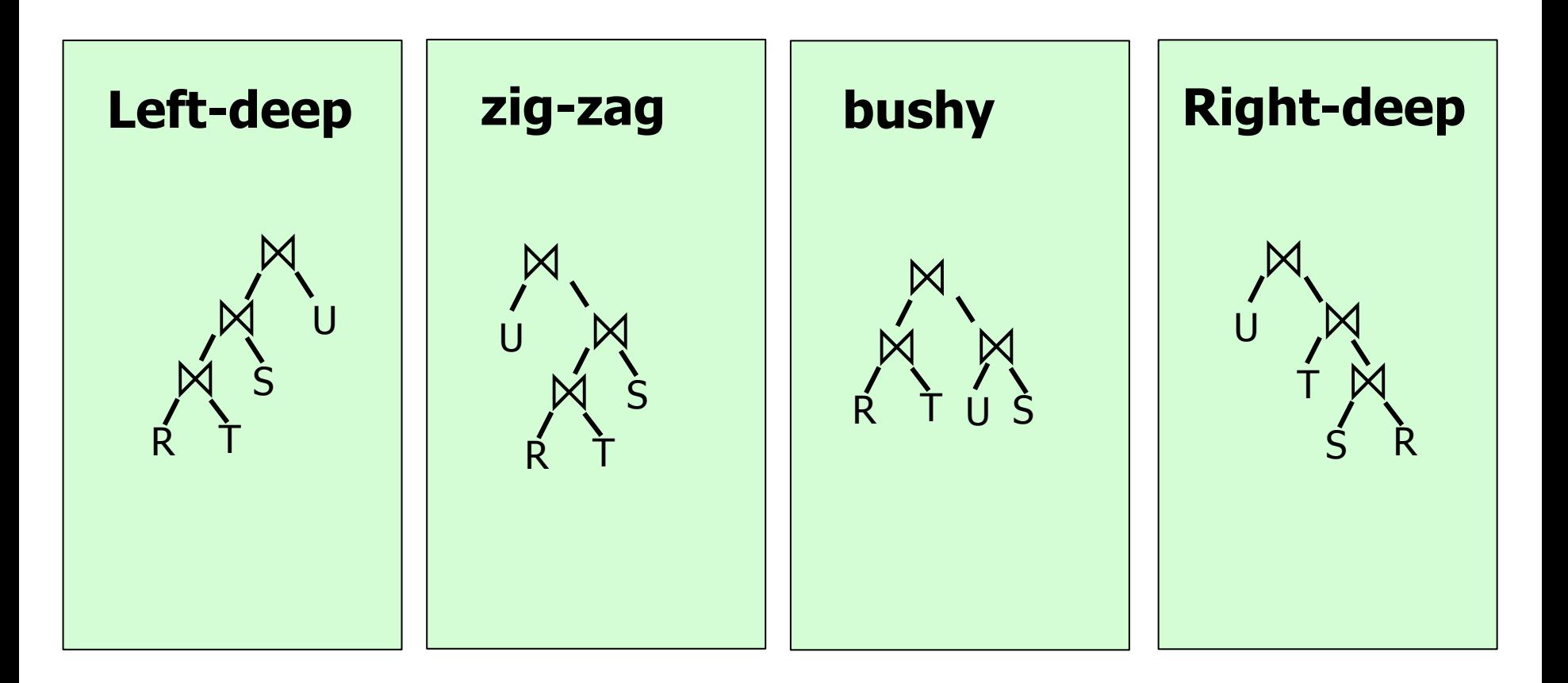

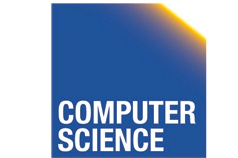

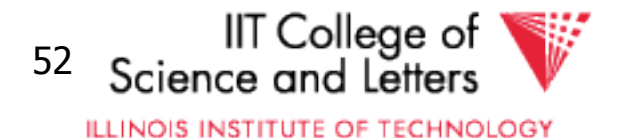

#### Number of Join-Trees

- Number of join trees for **n** relations
- Left-deep: **n!**
- Right-deep: **n!**
- Zig-zag: **2n-2n!**

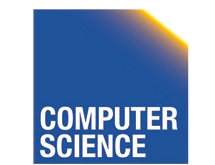

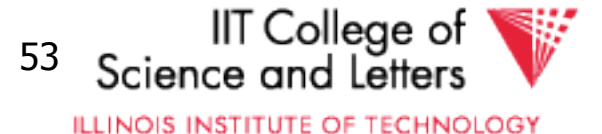

## How many join orders?

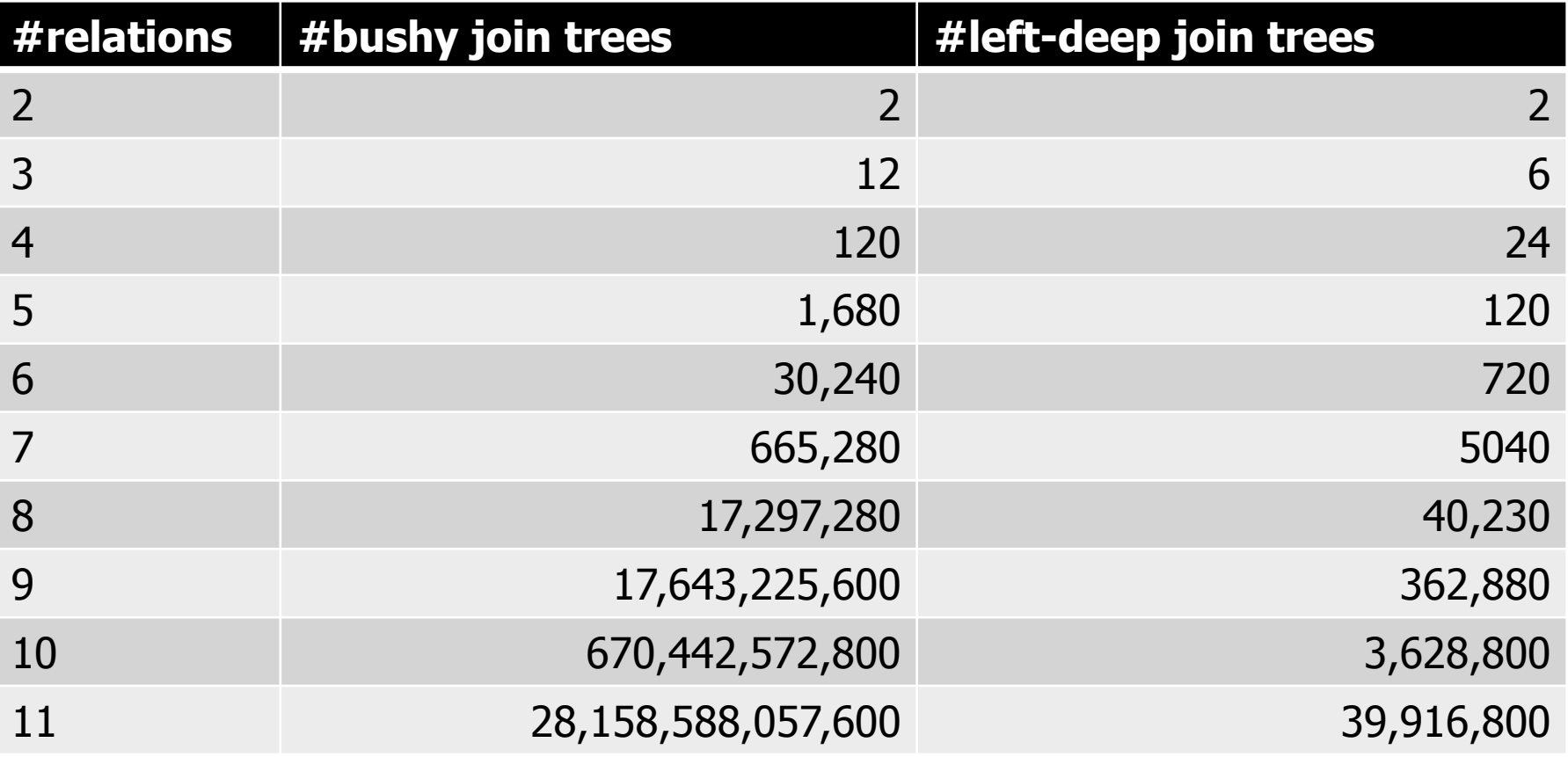

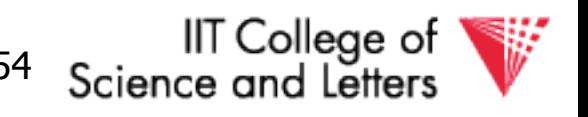

**ILLINOIS INSTITUTE OF TECHNOLOGY** 

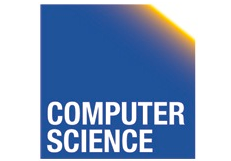

## DP with Left-deep trees only

- Reduced search-space
- Each join is with input relation
	- ->can use index joins
	- ->easy to pipe-line

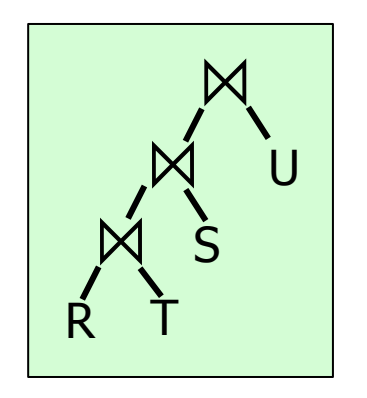

• DP with left-deep plans was introduced by system R, the first relational database developed by IBM Research

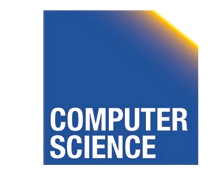

CS 525 Notes 11 - Physical Optimization 55

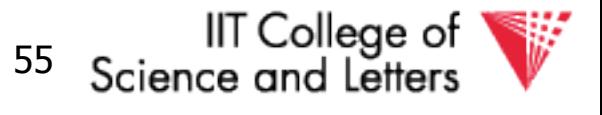

**ILLINOIS INSTITUTE OF TECHNOLOGY** 

## Revisiting the assumption

- Is it really sufficient to only look at the best plan for every sub-query?
- Cost of merge join depends whether the input is already sorted
	- $-$  -> A sub-optimal plan may produce results ordered in a way the reduces cost of joining above
	- Keep track of **interesting orders**

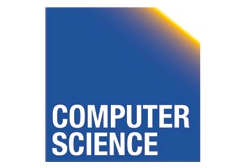

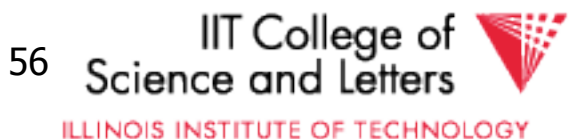

## Interesting Orders

- Number of interesting orders is usually small
- ->Extend DP join enumeration to keep track of interesting orders
	- Determine interesting orders
	- For each sub-query store best-plan for each interesting order

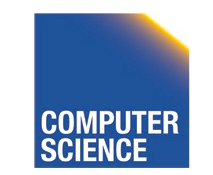

CS 525 Notes 11 - Physical Optimization 57

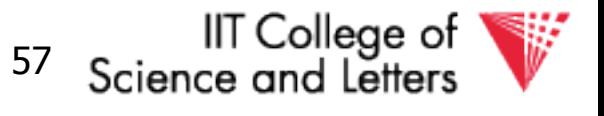

**ILLINOIS INSTITUTE OF TECHNOLOGY** 

#### Example Interesting Orders

Left-deep best plans: 3-way {R,S,T}

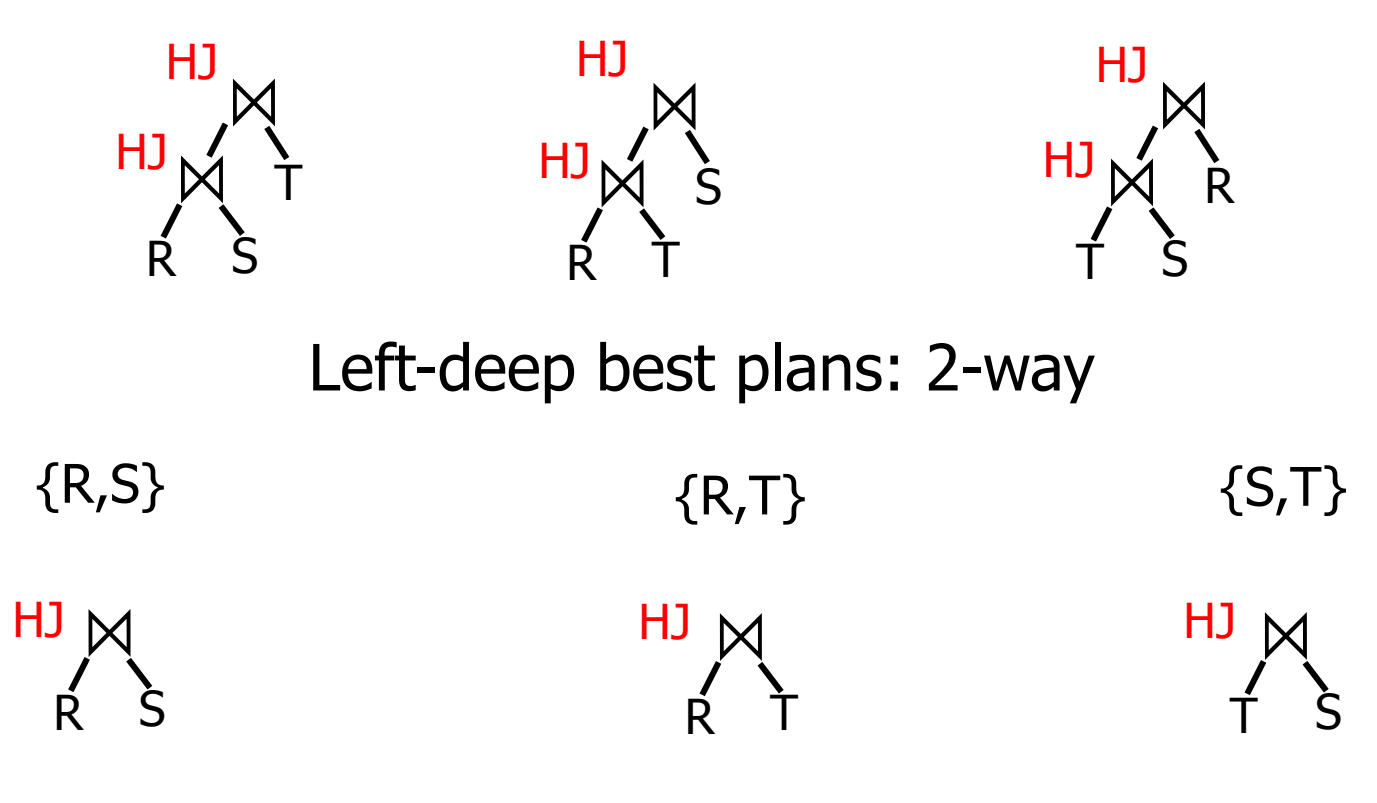

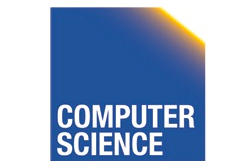

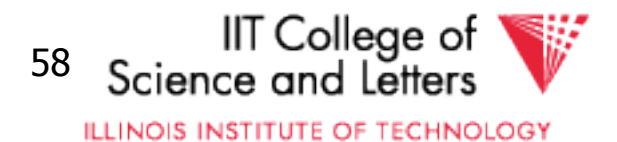

#### Example Interesting Orders

Left-deep best plans: 3-way {R,S,T}

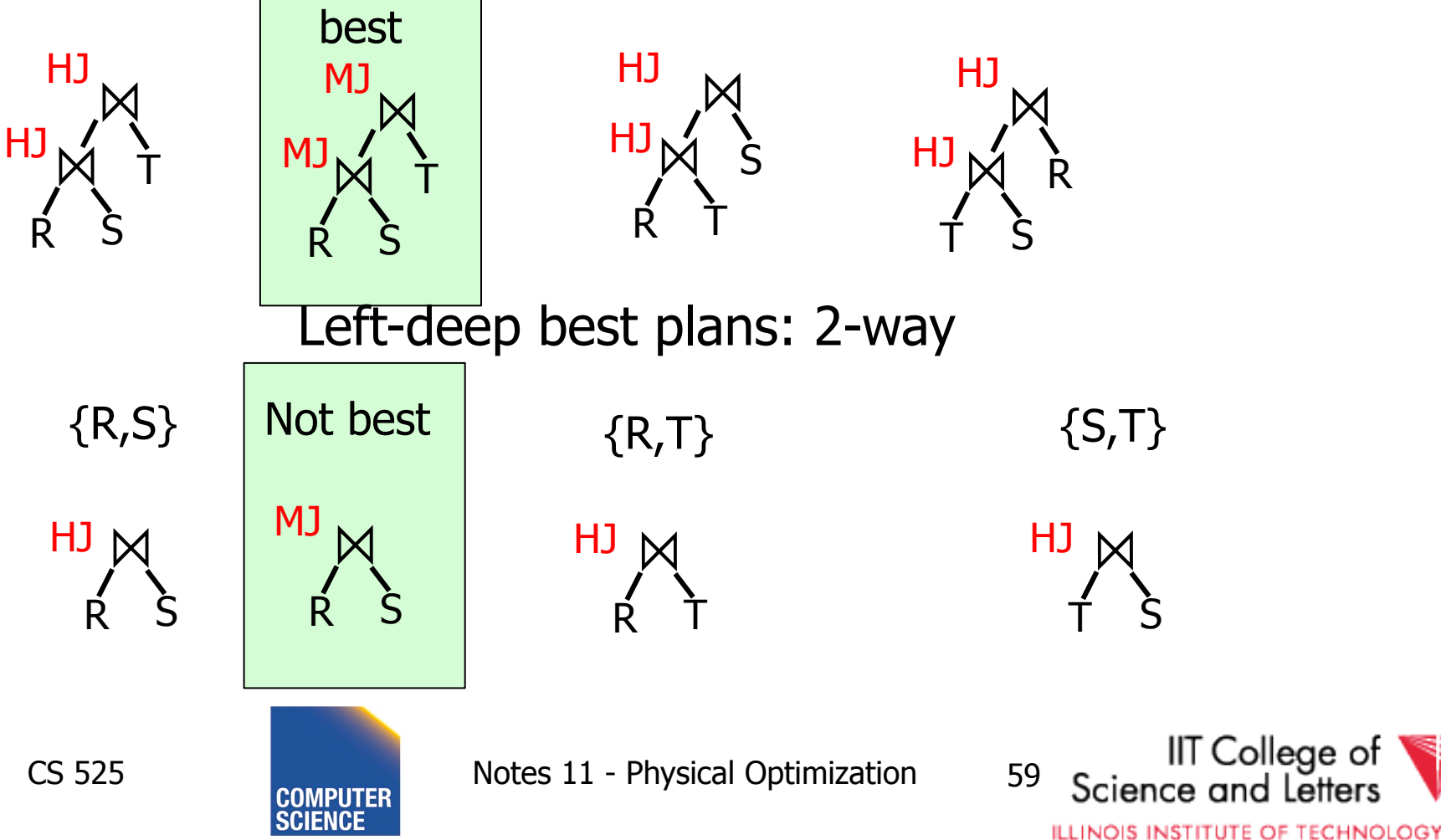

## Greedy Join Enumeration

- Heuristic method
	- Not guaranteed that best plan is found
- Start from single relation plans
- In each iteration greedily join to plans with the minimal cost
- Until a plan for the whole query has been generated

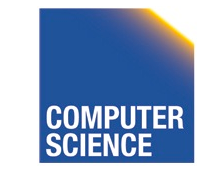

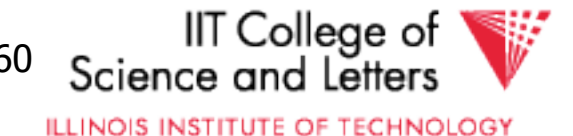

## Greedy Join Enumeration

```
plane \leftarrow list({\{plan\}})\text{find}\text{join}\text{d}\text{p}(q(R_1,...,R_n))\{ for i=1 to n
       plans ← plans ∪ access_paths(Ri)
    for i=n to 2
cheapest = argmin<sub>j,k∈{1,…,n}</sub> (cost(P<sub>j</sub> \bowtie P<sub>k</sub>))
plans ← plans \ {P<sub>j</sub>,P<sub>k</sub>} ∪ {P<sub>j</sub> \bowtie P<sub>k</sub>}
    return plans // single plan left
}
```
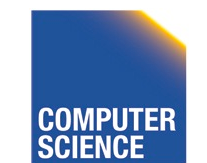

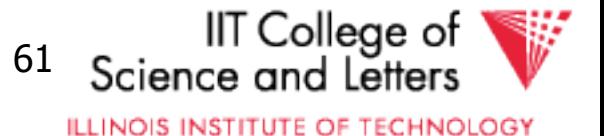

## Greedy Join Enumeration

- Time:  $O(n^3)$ 
	- Loop iterations: O(n)
	- In each iterations looking of pairs of plans in of max size n:  $O(n^2)$
- Space:  $O(n^2)$ 
	- Needed to store the current list of plans

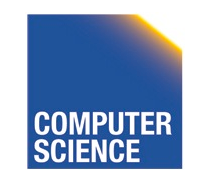

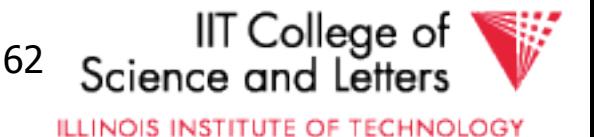

## Randomized Join-Algorithms

- Iterative improvement
- Simulated annealing
- Tabu-search
- Genetic algorithms

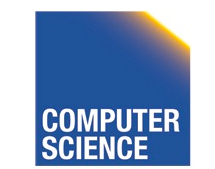

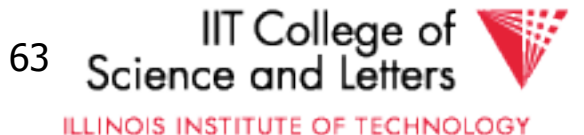

## Transformative Approach

- Start from (random) complete solutions
- Apply transformations to generate new solutions
	- Direct application of equivalences
		- Commutativity
		- Associativity
	- Combined equivalences
		- E.g.,  $(R \bowtie S) \bowtie T \equiv T \bowtie (S \bowtie R)$

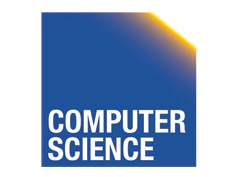

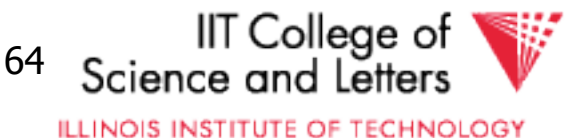

## Concern about Transformative Approach

- Need to be able to generate random plans fast
- Need to be able to apply transformations fast
	- Trade-off: space covered by transformations vs. number and complexity of transformation rules

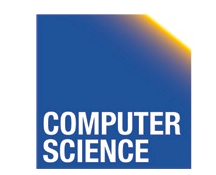

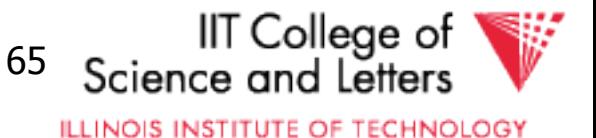

## Iterative Improvement

```
improve(q(R_1,...,R_n))\{ best ← random_plan(q)
   while (not reached time limit)
     curplan ← random_plan(q)
     do 
       prevplan ← curplan
       curplan ← apply_random_trans (prevplan)
     while (cost(curplan) < cost(prevplan))
     if (cost(improved) < cost(best)
       best ← improved
   return best
}
```
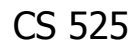

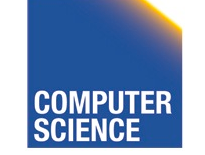

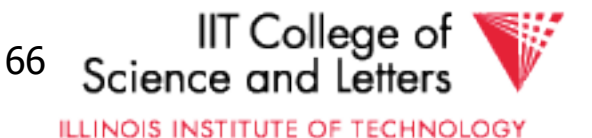

#### Iterative Improvement

- Easy to get stuck in local minimum
- **Idea:** Allow transformations that result in more expensive plans with the hope to move out of local minima

– ->Simulated Annealing

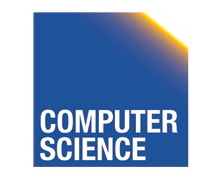

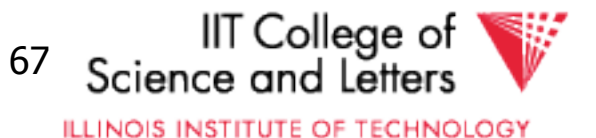

#### Simulated Annealing

```
SA(q(R_1,...,R_n)){
   best ← random_plan(q)
   curplan ← best
  t - t_{init} // "temperature"
   while (t > 0)
      newplan ← apply_random_trans(curplan)
     if cost(newplan) < cost(curplan)
        curplan ← newplan
    else if random() < e<sup>-(cost(newplan)-cost(curplan))/t</sup>
        curplan ← newplan
     if (cost(improved) < cost(best)
        best ← improved
     reduce(t)
   return best
<u>}</u>
```
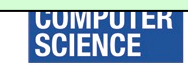

## Genetic Algorithms

- Represent solutions as sequences (strings) = genome
- Start with random population of solutions
- Iterations = Generations
	- $-$  Mutation  $=$  random changes to genomes
	- $-Cross-over = Mixing two genomes$

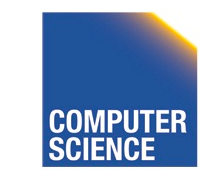

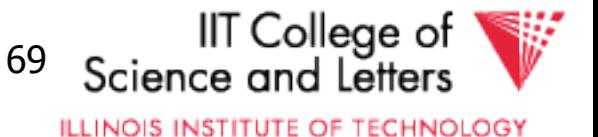

## Genetic Join Enumeration for Left-deep Plans

- A left-deep plan can be represented as a permutation of the relations
	- Represent each relation by a number
	- E.g., encode this tree as "1243"

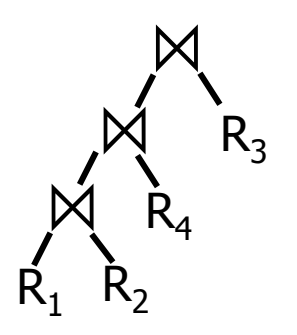

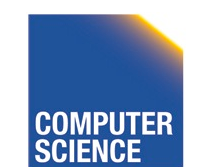

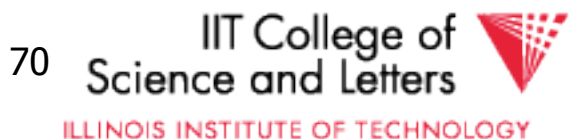

#### Mutation

- Switch random two random position
- Is applied with a certain fixed probability

• E.g., "1342" -> "4312"

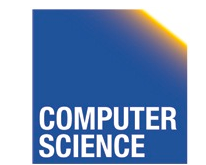

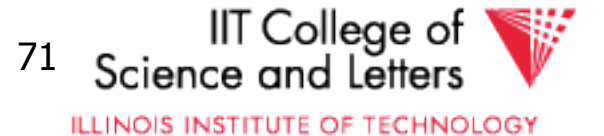

#### Cross-over

- Sub-set exchange
	- For two solutions find subsequence
		- equals length with the same set of relations
	- Exchange these subsequences
- Example
	- $-J_1$  = "5632478" and  $J_2$  = "5674328"
	- $-$  Generate J' = "5643278"

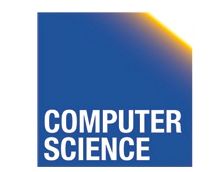

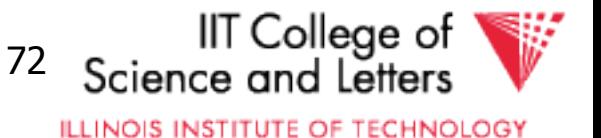
# Survival of the fittest

- Probability of survival determined by rank within the current population
- Compute ranks based on costs of solutions
- Assign Probabilities based on rank – Higher rank -> higher probability to survive
- Roll a dice for each solution

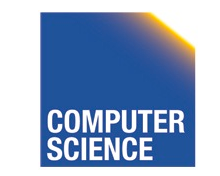

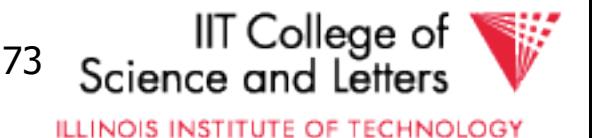

# Genetic Join Enumeration

- Create an initial population **P** random plans
- Apply crossover and mutation with a fixed rate
	- E.g., crossover 65%, mutation 5%
- Apply selection until size is again **P**
- Stop once no improvement for at least **X** iterations

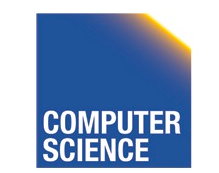

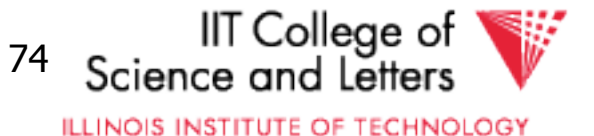

# Comparison Randomized Join Enumeration

- Iterative Improvement
	- Towards local minima (easy to get stuck)
- Simulated Annealing
	- Probability to "jump" out of local minima
- Genetic Algorithms
	- Random transformation
	- Mixing solutions (crossover)
	- Probabilistic change to keep solution based on cost

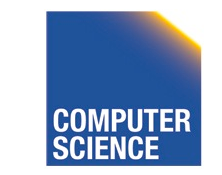

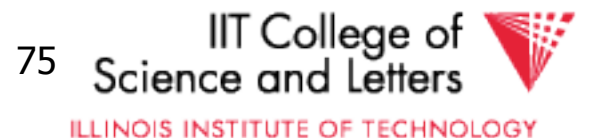

# Join Enumeration Recap

- Hard problem
	- Large problem size
		- Want to reduce search space
	- Large cost differences between solutions
		- Want to consider many solution to increase chance to find a good one.

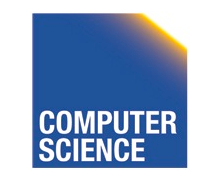

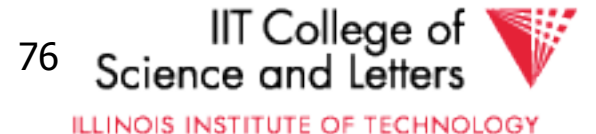

# Join Enumeration Recap

- Tip of the iceberg
	- More algorithms
	- Combinations of algorithms
	- Different representation subspaces of the problem
	- Cross-products / no cross-products

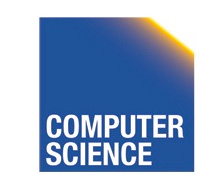

– …

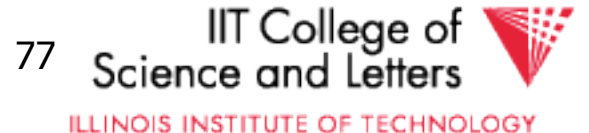

# From Join-Enumeration to Plan Enumeration

- So far we only know how to reorder joins
- What about other operations?
- What if the query does consist of several SQL blocks?
- What if we have nested subqueries?

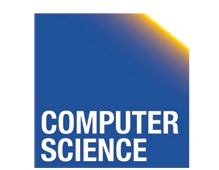

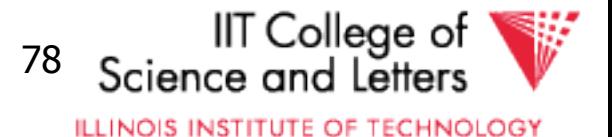

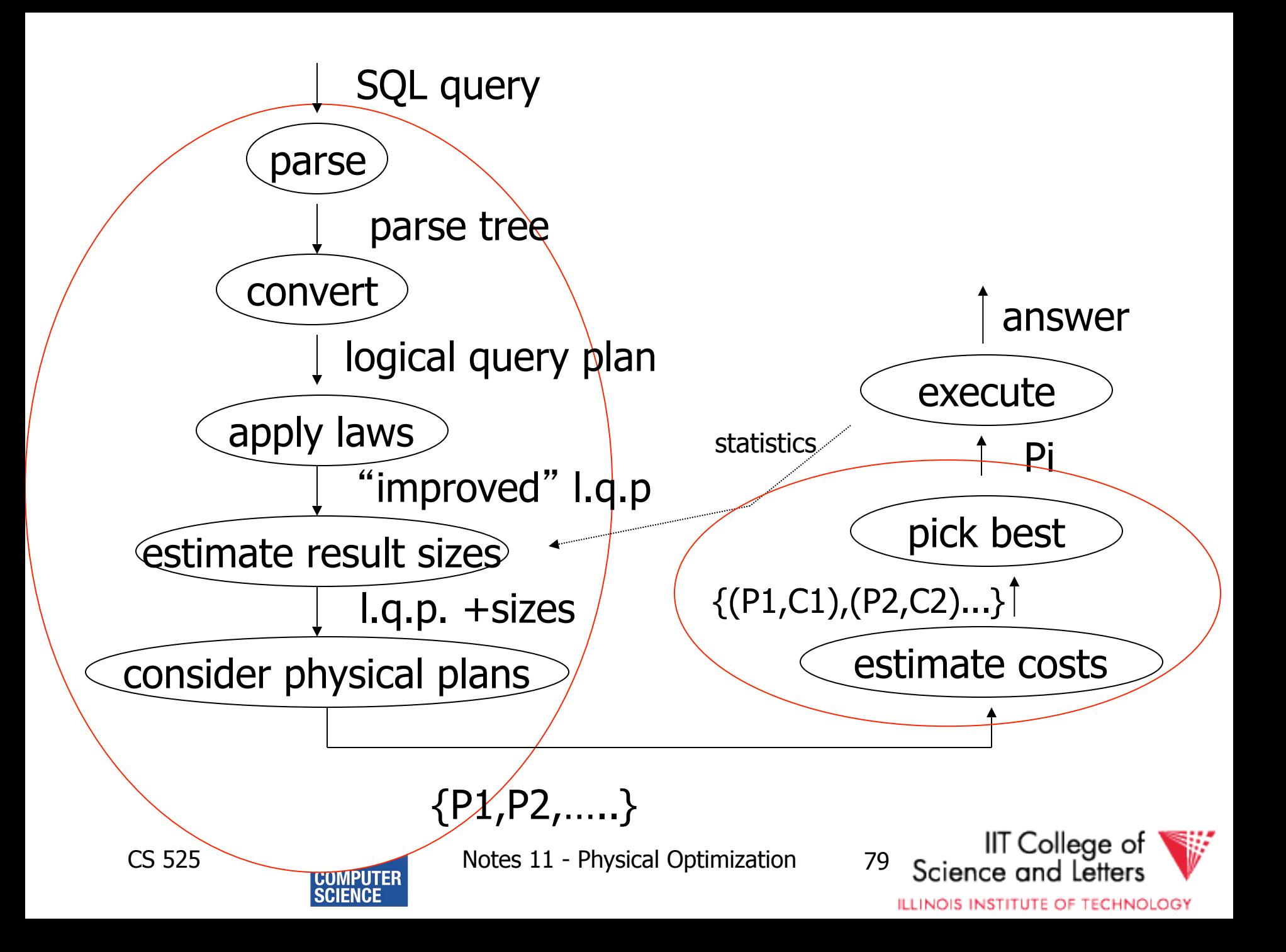

# From Join-Enumeration to Plan Enumeration

- Lets reconsider the input to plan enumeration!
	- We briefly touched on **Query graph models**
	- We discussed briefly why relational algebra is not sufficient

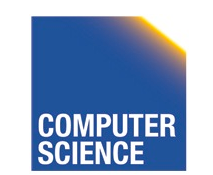

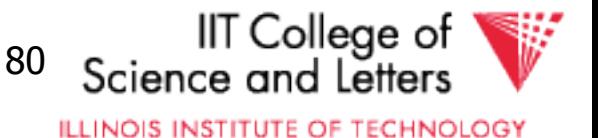

# Query Graph Model

- Represents an SQL query as query blocks
	- A query block corresponds to the an SQL query block (SELECT FROM WHERE …)
	- Data type/operator/function information
		- Needed for execution and optimization decisions
	- Structured in a way suited for optimization

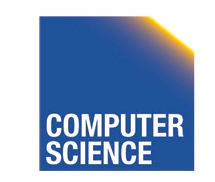

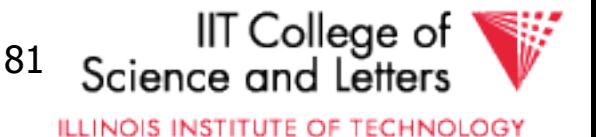

# QGM example

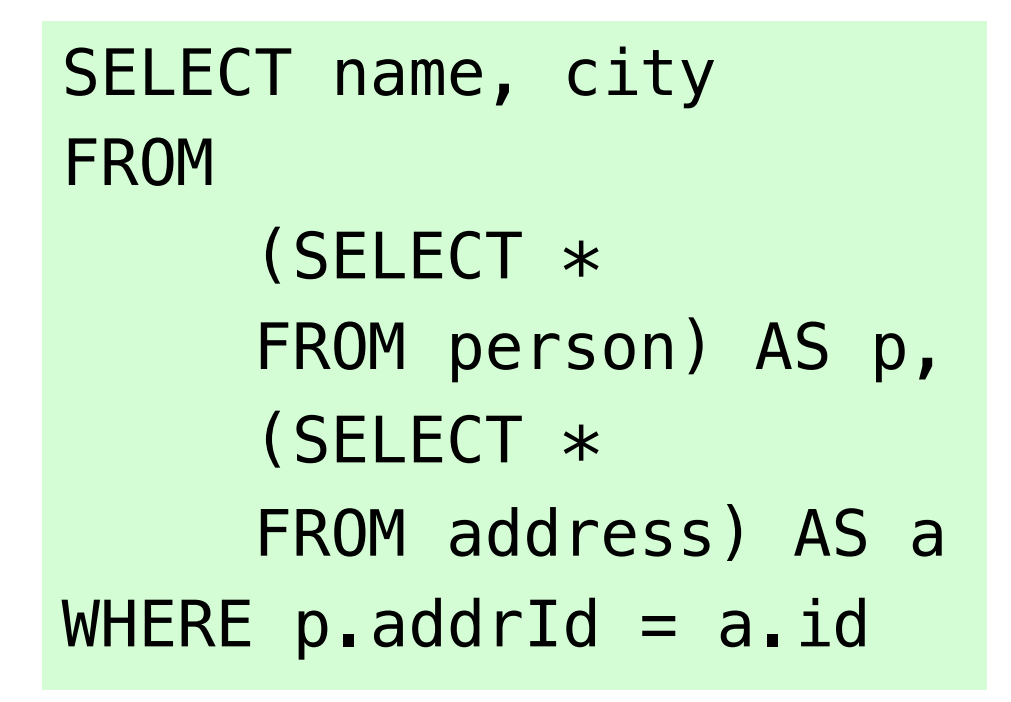

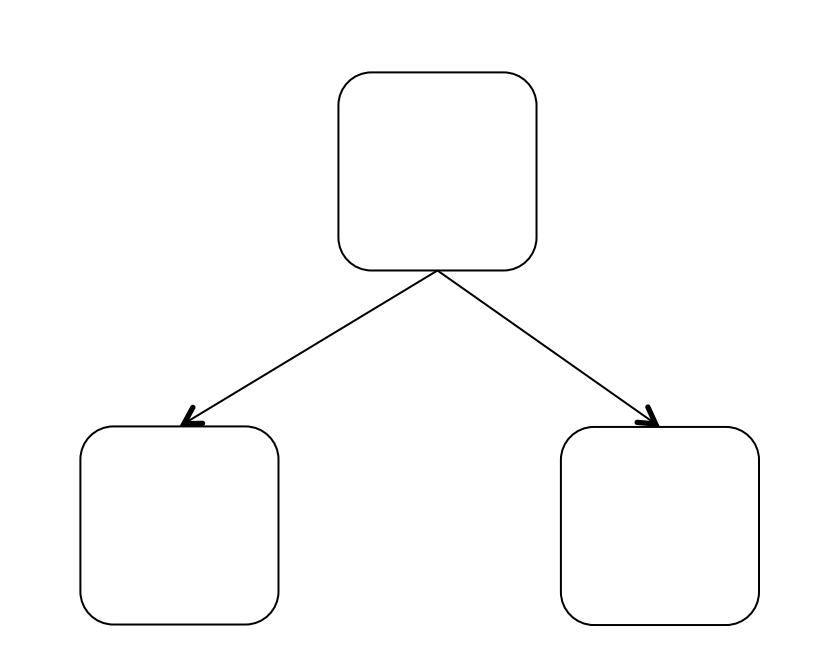

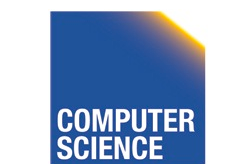

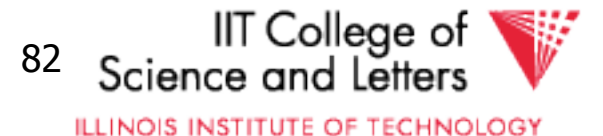

## Postgres Example

### {QUERY

 :commandType 1 :querySource 0 :canSetTag true :utilityStmt <> :resultRelation 0 :intoClause <> :hasAggs false :hasSubLinks false :rtable ( {RTE :alias {ALIAS :aliasname p :colnames <> } :eref {ALIAS :aliasname p :colnames ("name" "addrid") } :rtekind 1 :subquery {QUERY :commandType 1 :querySource 0 :canSetTag true

…

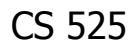

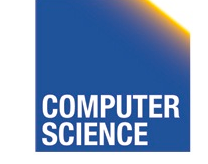

CS 525 **COMPUTER** Notes 11 - Physical Optimization 83

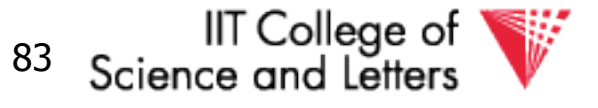

# How to enumerate plans for a QGM query

- Recall the correspondence between SQL query blocks and algebra expressions!
- If block is (A)SPJ
	- Determine join order
	- Decide which aggregation to use (if any)
- If block is set operation
	- Determine order

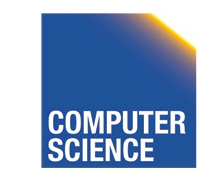

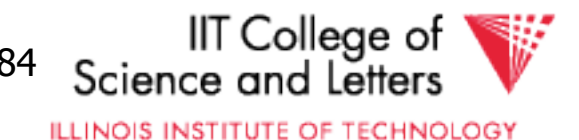

# More than one query block

- Recursive create plans for subqueries – Start with leaf blocks
- Consider our example
	- Even if blocks are only SPJ we would not consider reordering of joins across blocks
	- $-$  -> try to "pull up" subqueries before optimization

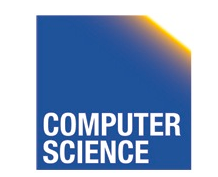

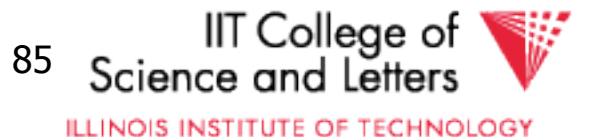

# Subquery Pull-up

SELECT name, city FROM

(SELECT \* FROM person) AS p, (SELECT \*

FROM address) AS a WHERE  $p$ . addrId =  $a$ . id

SELECT name, city FROM person p, address a WHERE  $p$ .addrId =  $a$ .id

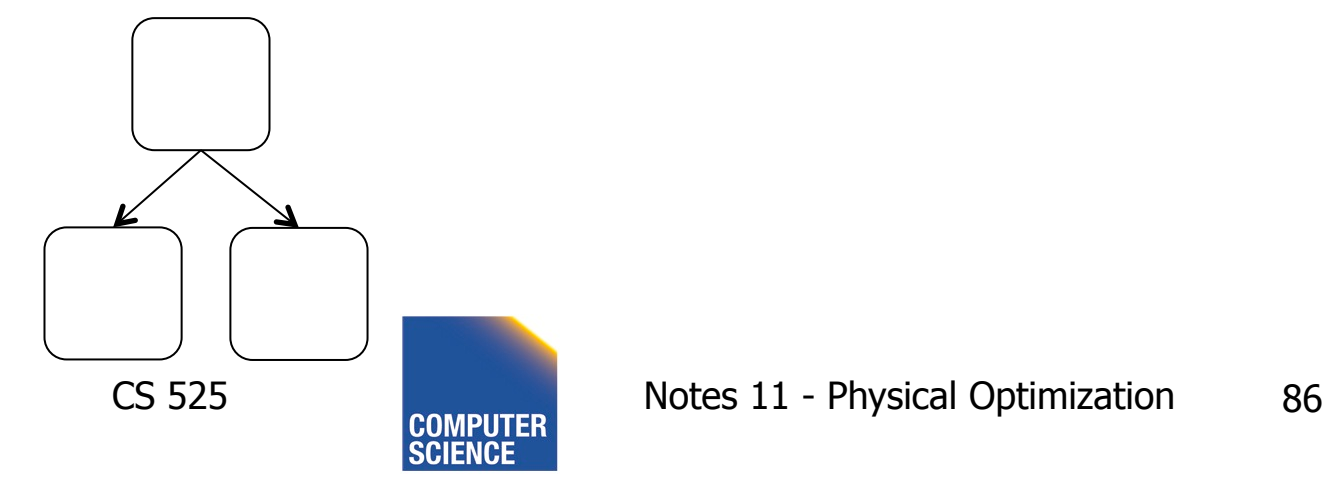

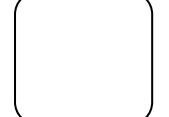

IIT College of

**ILLINOIS INSTITUTE OF TECHNOLOGY** 

Science and Lett

# Parameterized Queries

- Problem
	- Repeated executed of similar queries
- Example
	- Webshop
	- Typical operation: Retrieve product with all user comments for that product
	- Same query modulo product id

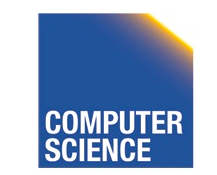

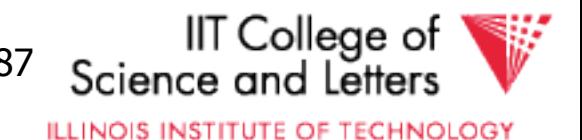

# Parameterized Queries

- Naïve approach
	- Optimize each version individually
	- Execute each version individually
- Materialized View
	- Store common parts of the query
	- $-$  -> Optimizing a query with materialized views
	- -> Separate topic not covered here

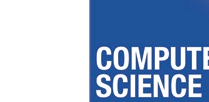

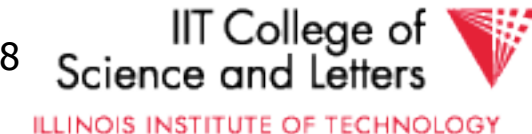

# Caching Query Plans

- Caching Query Plans
	- Optimize query once
	- Adapt plan for specific instances
	- **Assumption:** varying values do not effect optimization decisions
	- **Weaker Assumption**: Additional cost of "bad" plan less than cost of repeated planning

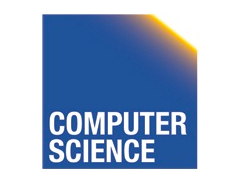

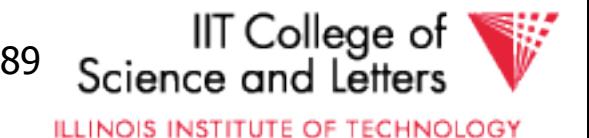

# Parameterized Queries

- How to represent varying parts of a query
	- Parameters
	- Query planned with parameters assumed to be unkown
	- For execution replace parameters with concrete values

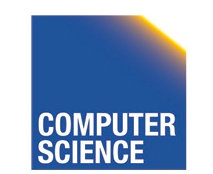

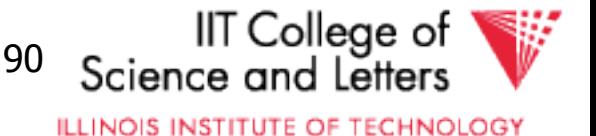

## PREPARE statement

- In SQL
	- **PREPARE** name (parameters) **AS** query
	- **EXECUTE** name (parameters)

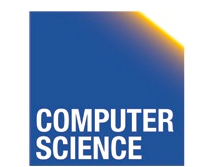

CS 525 Notes 11 - Physical Optimization 91

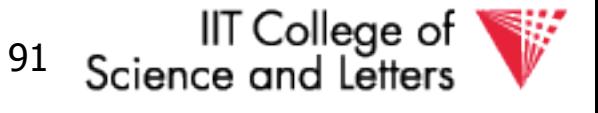

## Nested Subqueries

SELECT name FROM person p WHERE EXISTS (SELECT newspaper FROM hasRead h  $WHERE$  h.name = p.name AND h.newspaper = 'Tribune')

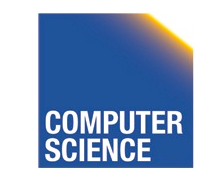

CS 525 Notes 11 - Physical Optimization 92

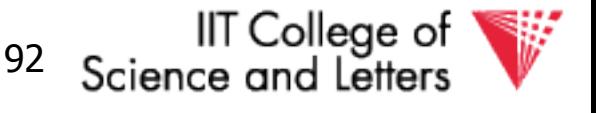

# How to evaluate nested subquery?

- If no correlations:
	- Execute once and cache results
- For correlations:
	- Create plan for query with parameters
- -> called nested iteration

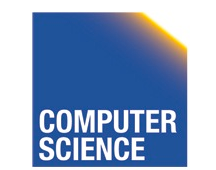

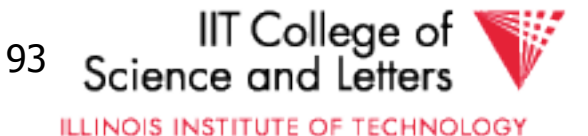

## Nested Iteration - Correlated

```
q \leftarrow outer query
q' ← inner query
result ← execute(q)
foreach tuple t in result
  q_t ← q'(t) // parameterize q' with values from t
  \text{result'} \leftarrow \text{execute } (q_t) evaluate_nested_condition (t,result')
```
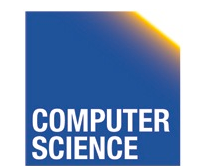

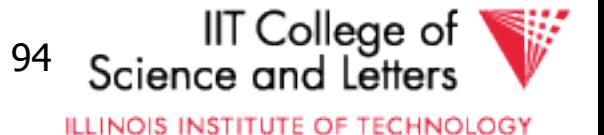

## Nested Iteration - Uncorrelated

```
q ← outer query
q' ← inner query
result ← execute(q)
result' \leftarrow execute (q_t)foreach tuple t in result
   evaluate_nested_condition (t,result')
```
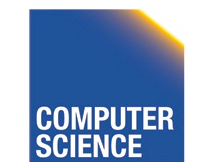

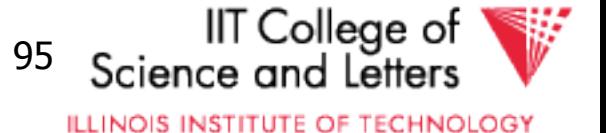

SELECT name FROM person p WHERE EXISTS (SELECT newspaper FROM hasRead h  $WHERE$  h.name = p.name AND h.newspaper = 'Tribune')

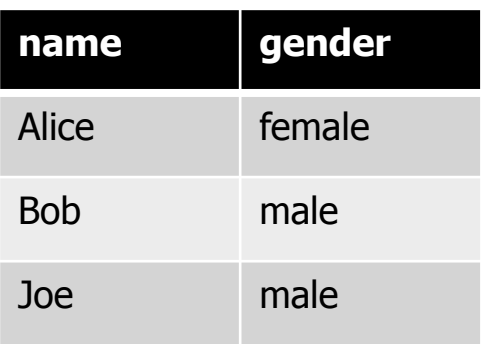

### person hasRead

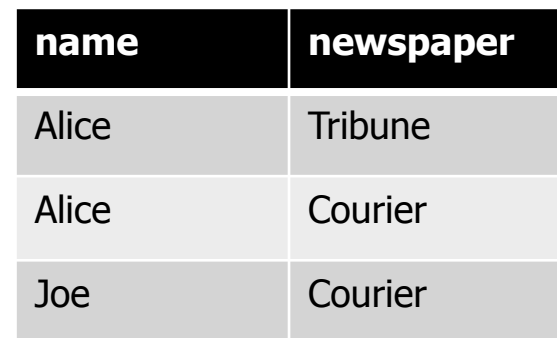

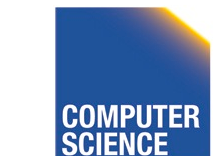

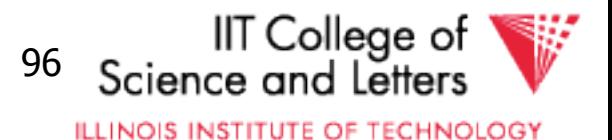

```
q ← outer query
q' \leftarrow inner query
result ← execute(q)
foreach tuple t in result
\rightarrow q<sub>t</sub> \leftarrow q'(t)
  result' \leftarrow execute (q_t) evaluate_nested_condition (t,result')
```
SELECT newspaper FROM hasRead h WHERE  $h$ . name =  $p$ . name AND h.newspaper = 'Tribune')

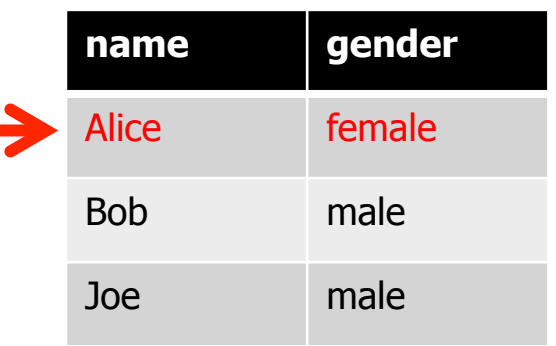

### person hasRead

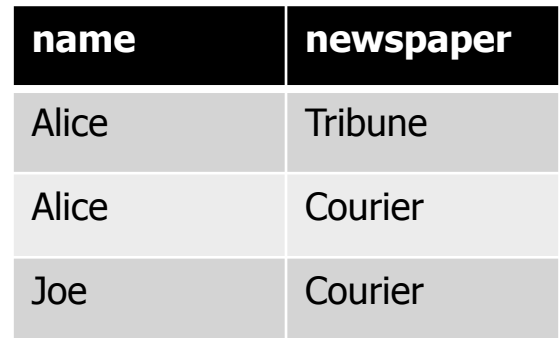

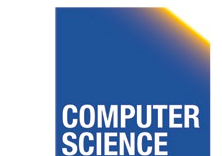

CS 525 Notes 11 - Physical Optimization 97

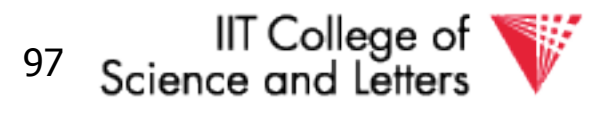

```
q ← outer query
q' \leftarrow inner query
result ← execute(q)
foreach tuple t in result
\rightarrow q<sub>t</sub> \leftarrow q'(t)
  result' \leftarrow execute (q_t) evaluate_nested_condition (t,result')
```
SELECT newspaper FROM hasRead h WHERE h.name = 'Alice' AND h.newspaper = 'Tribune')

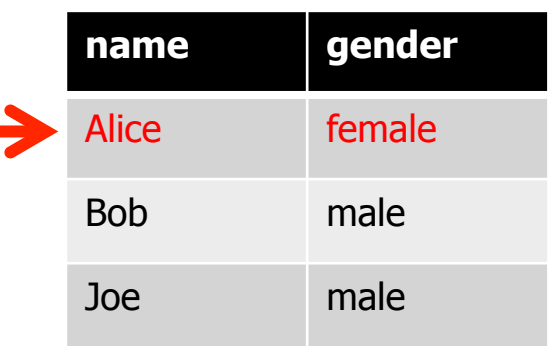

### person hasRead

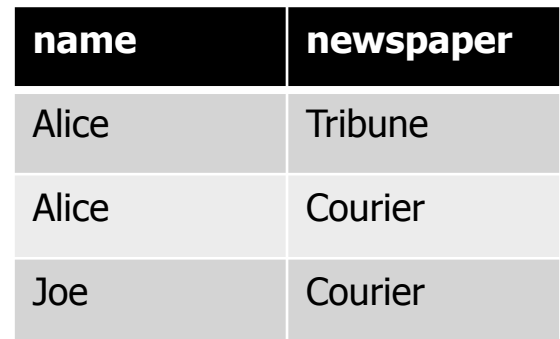

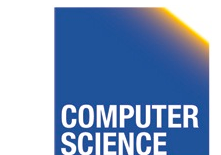

CS 525 Notes 11 - Physical Optimization 98

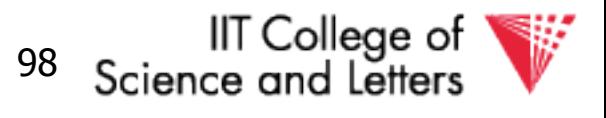

```
q ← outer query
q' \leftarrow inner query
result ← execute(q)
foreach tuple t in result
  q_t \leftarrow q'(t)\blacktriangleright result' ← execute (q_t) evaluate_nested_condition (t,result')
```
SELECT newspaper FROM hasRead h WHERE  $h$ . name =  $p$ . name AND h.newspaper = 'Tribune')

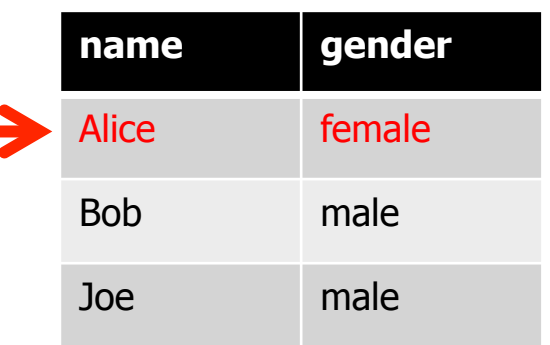

### **name newspaper**  Alice Tribune Alice Courier Joe Courier person hasRead

### **newspaper Tribune** result'

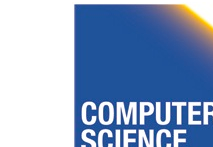

CS 525 Notes 11 - Physical Optimization 99

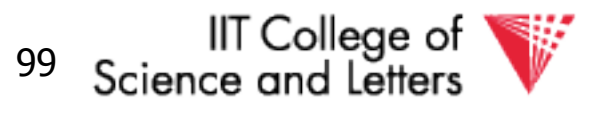

```
q ← outer query
q' \leftarrow inner query
result ← execute(q)
foreach tuple t in result
  q_t \leftarrow q'(t)result' \leftarrow execute (q_t) evaluate_nested_condition (t,result')
```
EXISTS evaluates to true!

Output(Alice)

### person hasRead

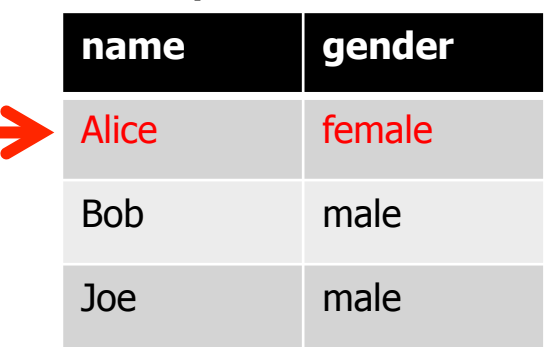

### **name newspaper**  Alice Tribune Alice Courier Joe Courier

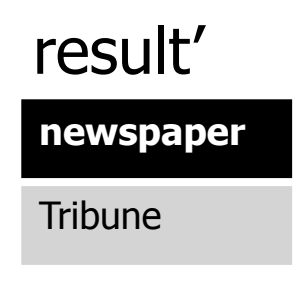

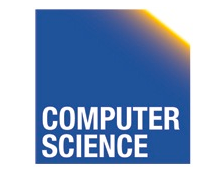

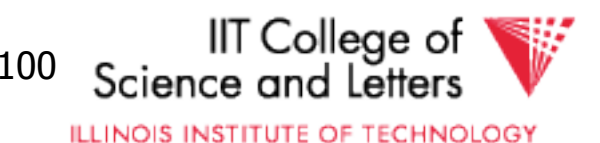

```
q ← outer query
q' \leftarrow inner query
result ← execute(q)
foreach tuple t in result
  q_t \leftarrow q'(t)result' \leftarrow execute (q_t) evaluate_nested_condition (t,result')
```
Empty result set  $\rightarrow$ EXISTS evaluates to false

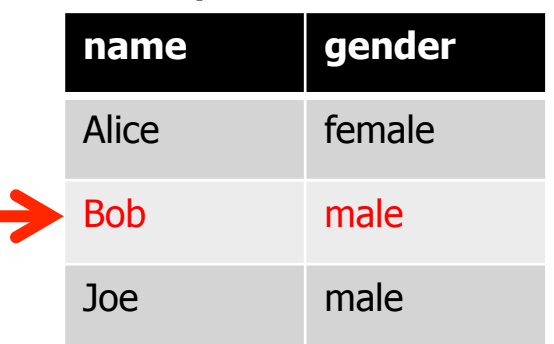

### **name newspaper**  Alice Tribune Alice Courier Joe Courier person hasRead

### result'

### **newspaper**

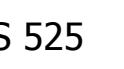

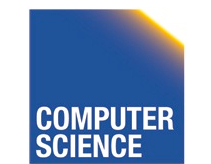

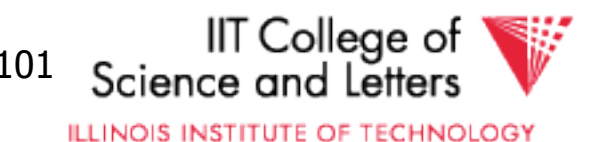

```
q ← outer query
q' ← inner query
result ← execute(q)
foreach tuple t in result
  q_t \leftarrow q'(t)result' \leftarrow execute (q_t) evaluate_nested_condition (t,result')
```
Empty result set  $\rightarrow$ EXISTS evaluates to false

### person hasRead

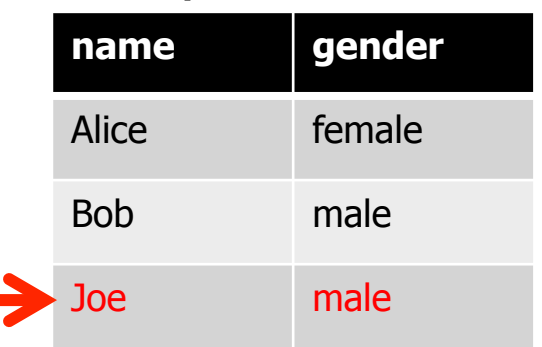

## **name newspaper**  Alice Tribune Alice Courier Joe Courier

### result'

### **newspaper**

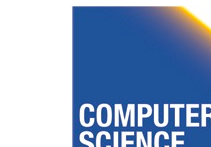

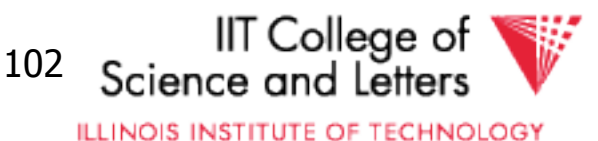

# Nested Iteration - Discussion

- Repeated evaluation of nested subquery
	- If correlated
	- Improve:
		- Plan once and substitute parameters
		- EXISTS: stop processing after first result
		- IN/ANY: stop after first match
- No optimization across nesting boundaries

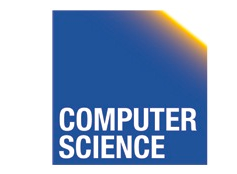

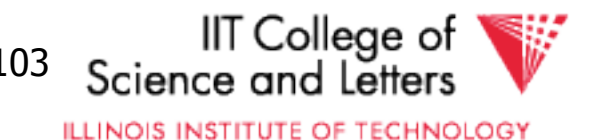

# Unnesting and Decorrelation

- Apply equivalences to transform nested subqueries into joins
- **Unnesting:** 
	- Turn a nested subquery into a join
- **Decorrelation:** 
	- Turn correlations into join expressions

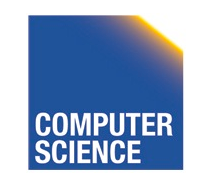

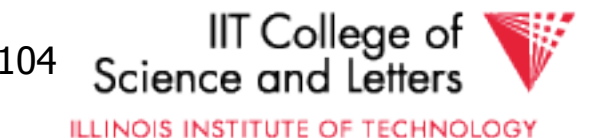

## **Equivalences**

- Classify types of nesting
- Equivalence rules will have preconditions
- Can be applied heuristically before plan enumeration or using a transformative approach

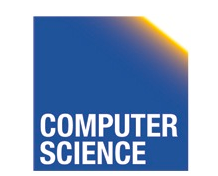

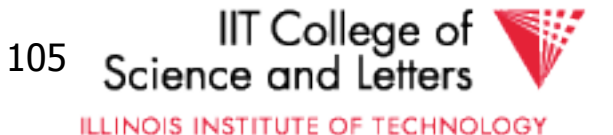

# N-type Nesting

- Properties
	- Expression ANY comparison (or IN)
	- No Correlations
	- Nested query does not use aggregation
- Example

SELECT name FROM orders o WHERE o.cust IN (SELECT cId **FROM customer**  $WHERE$  region = 'USA') **IIT** College of

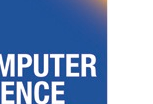

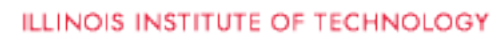

# A-type Nesting

- Properties
	- Expression is ANY comparison (or scalar)
	- No Correlations
	- Nested query uses aggregation
	- No Group By
- Example

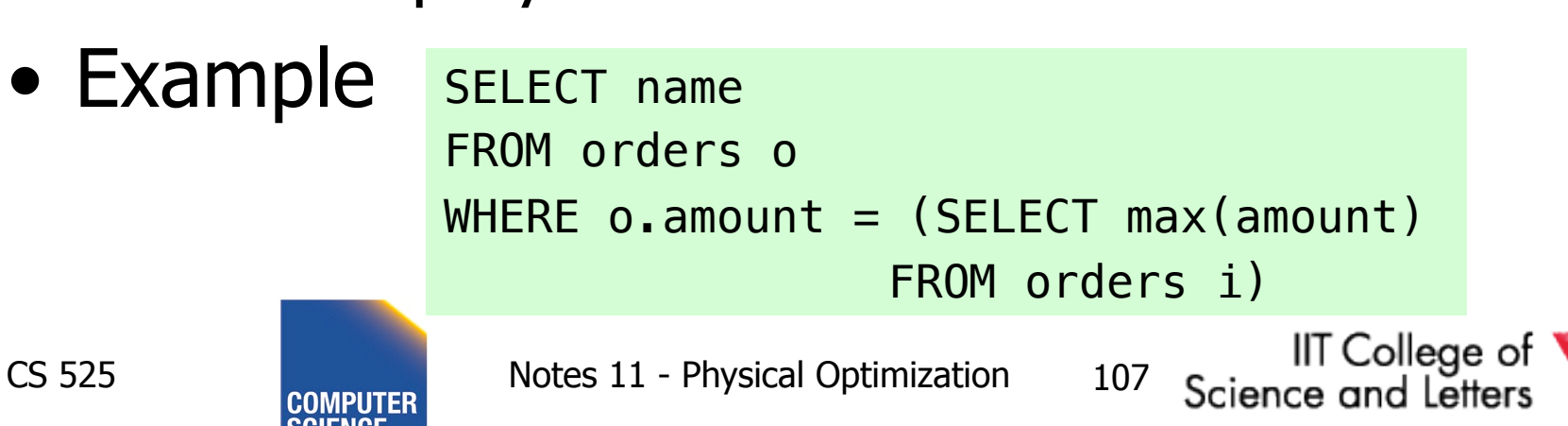

# J-type Nesting

- Properties
	- Expression is ANY comparison (IN)
	- Nested query uses equality comparison with correlated attribute
	- No aggregation in nested query
- Example SELECT name FROM orders o

WHERE o.amount IN (SELECT amount

FROM orders i

 $WHERE i.Cust = 0.Cust$ 

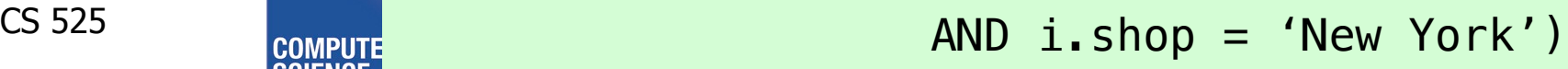

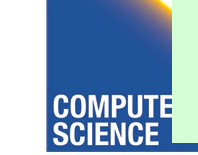
# JA-type Nesting

- Properties
	- Expression equality comparison
	- Nested query uses equality comparison with correlated attribute
	- Nested query uses aggregation and no GROUP BY
- Example SELECT name
	- FROM orders o
		- $WHERE$  o.amount = (SELECT max(amount)

FROM orders i

 $WHERE$  i.cust =  $o.Cust$ )

ience and Letters **ILLINOIS INSTITUTE OF TECHNOLOGY** 

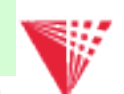

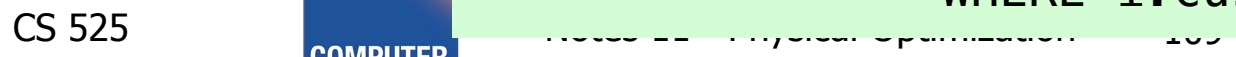

## Unnesting A-type

- Move nested query to FROM clause
- Turn nested condition (op ANY, IN) into op with result attribute of nested query

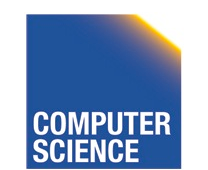

CS 525 Notes 11 - Physical Optimization 110

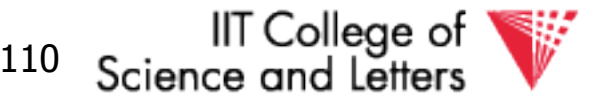

## Unnesting N/J-type

- Move nested query to FROM clause
- Add DISTINCT to SELECT clause of nested query
- Turn equality comparison with correlated attributes into join conditions
- Turn nested condition (op ANY, IN) into op with result attribute of nested query

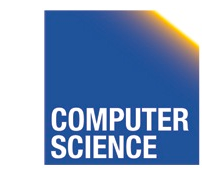

CS 525 Notes 11 - Physical Optimization 111

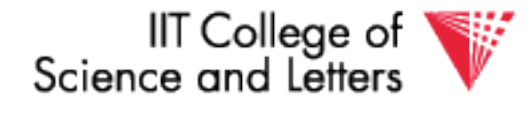

- 1. To FROM clause
- 2. Add DISTINCT
- 3. Correlation to join
- 4. Nesting condition to join

SELECT name FROM orders o WHERE o.amount IN (SELECT amount FROM orders i  $WHERE i.Cust = 0.Cust$ AND i.shop = 'New York')

SELECT name FROM orders o, (SELECT amount FROM orders i WHERE i.cust =  $0$ .cust AND i.shop = 'New York') AS sub

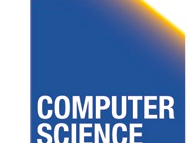

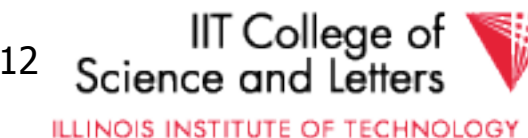

- 1. To FROM clause
- 2. Add **DISTINCT**
- 3. Correlation to join
- 4. Nesting condition to join

SELECT name FROM orders o WHERE o.amount IN (SELECT amount FROM orders i  $WHERE i.Cust = 0.Cust$ AND i.shop = 'New York')

SELECT name FROM orders o, (SELECT DISTINCT amount FROM orders i WHERE  $i$ . cust =  $0$ . cust AND i.shop = 'New York') AS sub

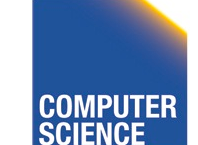

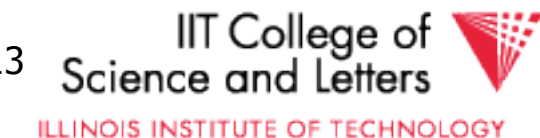

- 1. To FROM clause
- 2. Add DISTINCT
- 3. Correlation to join
- 4. Nesting condition to join

```
SELECT name
FROM orders o
WHERE o.amount IN (SELECT amount
              FROM orders i
              WHERE i.Cust = 0.Cust AND i.shop = 'New York')
```

```
SELECT name
FROM orders o, 
      (SELECT DISTINCT amount, cust
      FROM orders i 
      WHERE i.shop = 'New York') AS sub
WHERE sub. \ncust = 0. cut
```
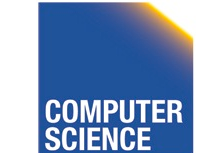

CS 525 Notes 11 - Physical Optimization 114

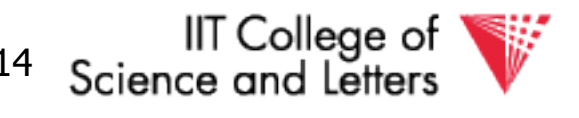

- 1. To FROM clause
- 2. Add DISTINCT
- 3. Correlation to join
- 4. Nesting condition to join

SELECT name FROM orders o WHERE o.amount IN (SELECT amount FROM orders i  $WHERE i.Cust = 0.Cust$ AND i.shop = 'New York')

```
SELECT name
                FROM orders o, 
                       (SELECT DISTINCT amount, cust
                      FROM orders i 
                      WHERE i.shop = 'New York') AS sub
                WHERE sub. \ncust = 0. cutsAND o. amount = sub. amount
                                                    III College of
CS 525 Notes 11 - Physical Optimization 115
```
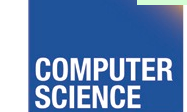

## Unnesting JA-type

- Move nested query to FROM clause
- Turn equality comparison with correlated attributes into
	- GROUP BY
	- Join conditions
- Turn nested condition (op ANY, IN) into op with result attribute of nested query

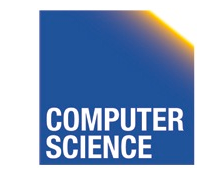

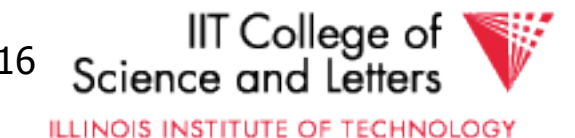

- 1. To FROM clause
- 2. Introduce GROUP BY and join conditions
- 3. Nesting condition to join

```
SELECT name
FROM orders o
WHERE o. amount = (SELECT max(amount)
                 FROM orders i
                WHERE i.Cust = 0.Cust)
```

```
SELECT name
FROM orders o,
     (SELECT max(amount)
     FROM orders I
    WHERE i.cust = 0.cust) sub
```
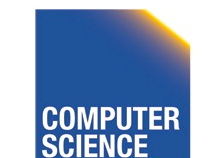

CS 525 Notes 11 - Physical Optimization 117

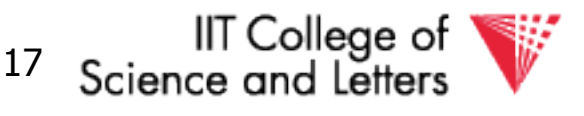

1. To FROM clause

2. Introduce GROUP BY and join conditions

3. Nesting condition to join

```
SELECT name
FROM orders o
WHERE o. amount = (SELECT max(amount)
                 FROM orders i
                WHERE i.Cust = 0.Cust)
```

```
SELECT name
FROM orders o,
     (SELECT max(amount) AS ma, i.cust
     FROM orders i
     GROUP BY i.cust) sub
WHERE i.Cust = sub.Cust
```
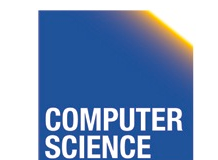

CS 525 Notes 11 - Physical Optimization 118

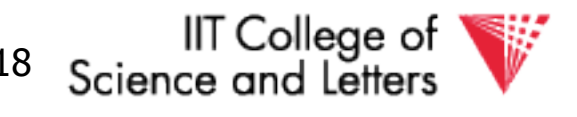

1. To FROM clause

2. Introduce GROUP BY and join conditions

3. Nesting condition to join

SELECT name FROM orders o  $WHERE$  o.amount = (SELECT max(amount) FROM orders i  $WHERE$  i.cust =  $0.Cust$ )

```
SELECT name
FROM orders o,
     (SELECT max(amount) AS ma, i.cust
     FROM orders i
     GROUP BY i.cust) sub
WHERE sub.cust = 0.cust
      AND o. amount = sub.ma
```
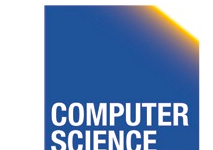

CS 525 Notes 11 - Physical Optimization 119

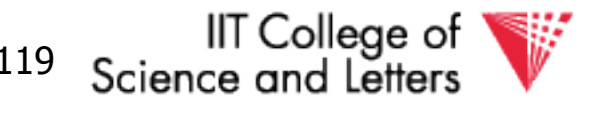

## Unnesting Benefits Example

- $N(orders) =$ 1.000.000
- V(cust, orders) = 10.000
- $S(orders) =$ 1/10 block

SELECT name FROM orders o WHERE  $o$ . amount = (SELECT max(amount) FROM orders i  $WHERE$  i.cust =  $0.Cust$ )

SELECT name FROM orders o, (SELECT max(amount) AS ma, i.cust FROM orders i GROUP BY i.cust) sub  $WHFRE$  sub.cust =  $0.$ cust  $AND$   $o$ . amount =  $sub$ . ma

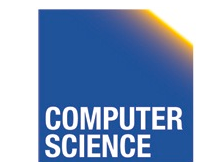

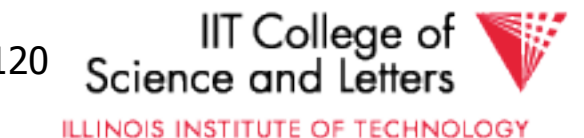

- $N(orders) = 1.000.000$
- $V(cust, orders) = 10.000$
- $S(orders) = 1/10 block$
- $M = 10.000$

```
SELECT name
FROM orders o
WHERE o.amount = (SELECT max(amount)
                FROM orders i
                WHERE i.Cust = 0.Cust)
```
- Inner query:
	- $-$  One scan B(orders) = 100.000 I/Os
- Outer query:
	- $-$  One scan B(orders) = 100.000 I/Os
	- 1.000.000 tuples
- Total cost: 1.000.001 x 100.000 =  $\sim 10^{11}$  I/Os

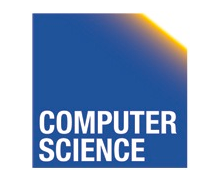

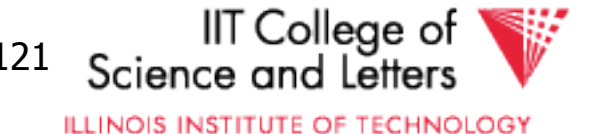

- $N(orders) = 1.000.000$
- $V(cust, orders) = 10.000$
- $S(orders) = 1/10 block$
- $M = 10,000$

```
SELECT name
FROM orders o,
     (SELECT max(amount) AS ma, i.cust
     FROM orders i
     GROUP BY i.cust) sub
WHERE sub.cust = 0.cust
      AND o. amount = sub. ma
```
- Inner queries:
	- $-$  One scan B(orders) = 100.000 I/Os
		- 1.000.000 result tuples
	- $-$  Sort (assume 1 pass) =  $3 \times 100.000 = 300.000$  I/Os
		- 10.000 result tuples
- The join: use merge
	- $-$  3 x (1.000 + 100.000) I/Os = 303.000 I/Os
- Total cost: 603.000 I/Os

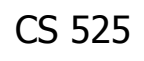

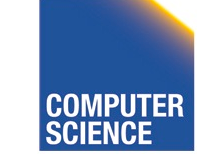

CS 525 Notes 11 - Physical Optimization 122

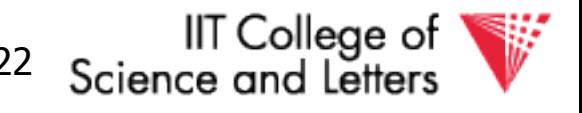